**NASA** NASA-TP-2525 19860018448

# **Technical** Paper 2525

July 198**6**

# Analytical Techniques of Pilot Scanning Behavior and Their Application

Randall L. Harris, Sr., Bobby j. Glover, and Amos A. Spady, Jr.

> AND EXAMPLE OF MILES **LINGMAN** NASA ANALY CONTRACT

*o*

*[* b *"*

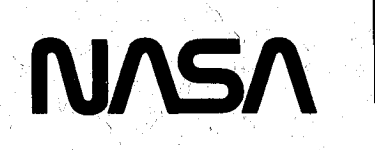

## 3 1176 01313 7006

ه د کار که

 $\overline{m}$ 

 $\mathcal{L} = \{ \mathcal{L} \mid \mathcal{L} \}$ 

**SEPTEMBER** 

**Contract Contract Contract Contract Contract Contract Contract Contract Contract Contract Contract Contract Contract Contract Contract Contract Contract Contract Contract Contract Contract Contract Contract Contract Contr** 

 $\overline{\mathbf{u}}$ 

## **NASA Technical Paper 2525**

1986

# Analytical Techniques of Pilot Scanning Behavior and Their Application

Randall L. Harris, Sr. *Langley Research Center Hampton, Virginia*

Bobby j. Glover *P*R*CKentron, Inc*. *Hampton, Virginia*

Amos A. Spady*,* Jr. *Langley Research Center Hampton, Virginia*

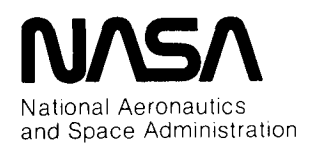

**Scienti**f**ic and T**e**chnical In**f**ormation Branch**

 $\label{eq:2.1} \frac{1}{\sqrt{2}}\left(\frac{1}{\sqrt{2}}\right)^{2} \left(\frac{1}{\sqrt{2}}\right)^{2} \left(\frac{1}{\sqrt{2}}\right)^{2} \left(\frac{1}{\sqrt{2}}\right)^{2} \left(\frac{1}{\sqrt{2}}\right)^{2} \left(\frac{1}{\sqrt{2}}\right)^{2} \left(\frac{1}{\sqrt{2}}\right)^{2} \left(\frac{1}{\sqrt{2}}\right)^{2} \left(\frac{1}{\sqrt{2}}\right)^{2} \left(\frac{1}{\sqrt{2}}\right)^{2} \left(\frac{1}{\sqrt{2}}\right)^{2} \left(\$ 

### **Contents**

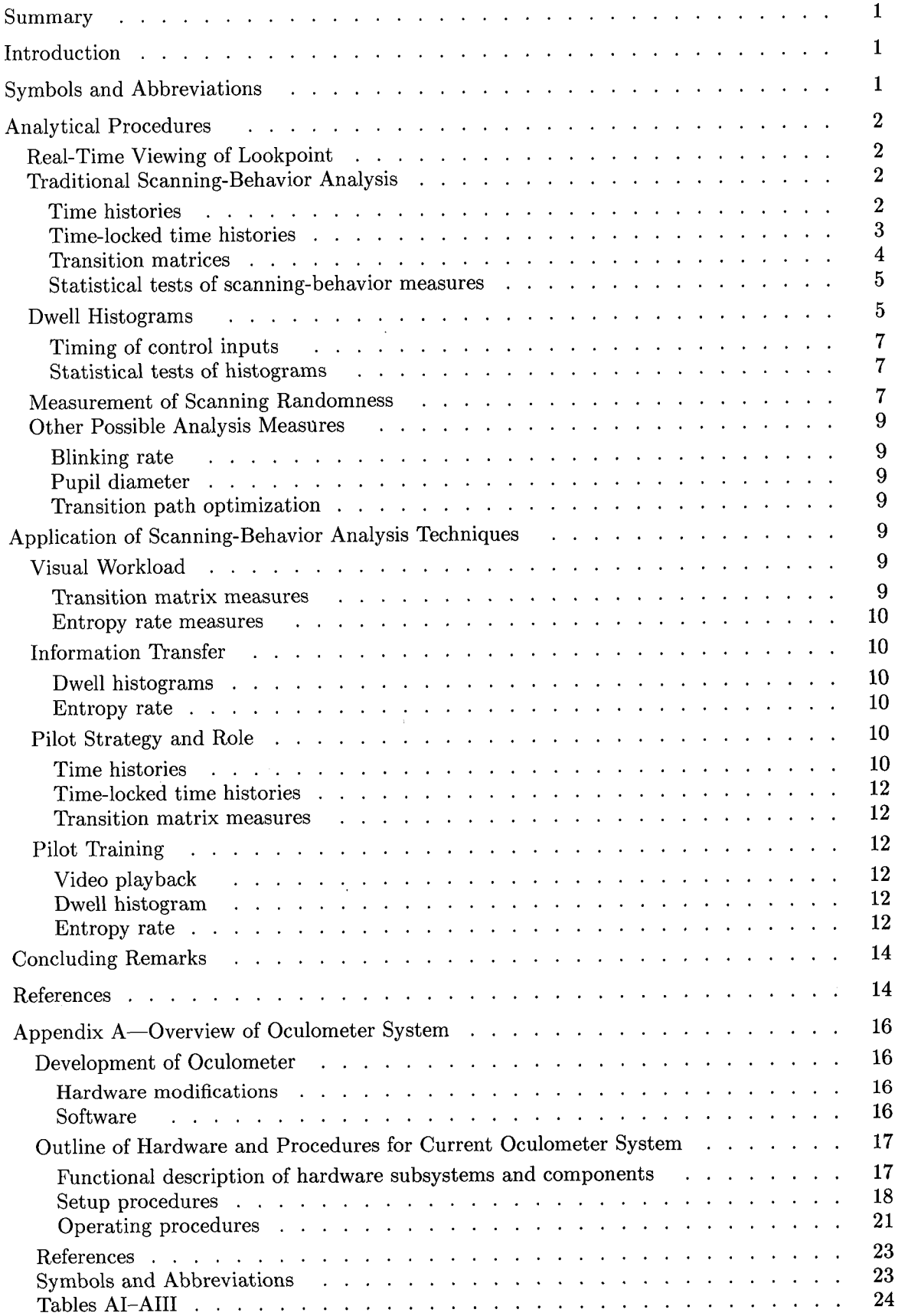

 $\ddot{\phantom{a}}$ 

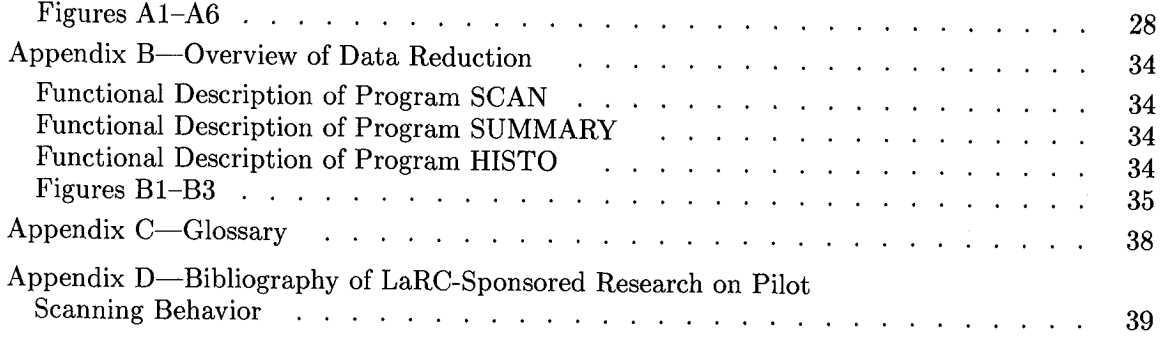

strategy and their applications in certain research areas such as pilot work-<br>the past it had been erroneously assumed that if<br>do not scanning-behavior measures could be quantitions in certain research areas such as pilot work-<br>load, information transfer from displays to pilots, and then a botter display could be designed. These strategy and role of pilots, and pilot training. The analysis techniques result in the following data: realtime viewing of the pilot's scanning behavior, average dwell times, dwell percentages, instrument tran-<br>sition paths, dwell histograms, and entropy rate mea-<br>pilot is looking can be done to an accuracy of 1 visual sures. Visual workload estimates are obtained from<br>degree (a circle 0.5 in. in diameter). These data are<br>measurements. Informance measurements. The occurrent and times dwell percentages and entropy rate measures. Intor-<br>mation transfer evaluations are performed primarily<br>non-cocond along with other pertinent since and and mation transfer evaluations are performed primarily<br>with average dwell times, dwell histograms, and en-<br>performance measurements. The oculometer hardtropy rates. Pilot strategy and role are determined ware has been developed and miniaturized to the by using scan time histories, time-locked time histo-<br>ries, and transition matrix data. Pilot training-eval-<br>cockritis For the past 10 years NASA has been deuations use real-time scanning data and entropy rate<br>measures. Overviews of the experimental setup, data<br>conning behavior data will give measurements that analysis techniques, and software are presented. Several results from these techniques are discussed. A eral results from these techniques are discussed. A<br>glossary of terms frequently used in pilot scanning spilots to determine pilot strategy and/or role and glossary of terms frequently used in pilot scanning<br>behavior and a bibliography of reports on related re-<br>to assist in pilot training Search sponsored by NASA Langley Research Center<br>are presented.<br>piques developed at LaRC for analyzing data on pi-

Center (LaRC) addresses human factors problems in the report. Appendix A, written by Daniel W.<br>
much as the effects of a particular type of instrument Burdette of PRC Kentron, Inc., describes the evolusuch as the effects of a particular type of instrument burdette of PRC Kentron, Inc., describes the evolu-<br>
on pilot workload, the effects of a new instrument tion of LaRC's oculometer system over the past sevon pilot workload, the effects of a new instrument train of LaRC's oculometer system over the past sev-<br>con pilot strategy the effects of a new procedure on eral years as well as procedures for its setup and calon pilot strategy, the effects of a new procedure on eral years as well as procedures for its setup and cal-<br>pilot role, and the effects of data formation infor-<br>ibration. Appendix B provides a functional descripprovides a functional description of the effects of data format on infor-<br>mation transfer. To investigate these problems a re-<br>ion of three computer programs which have been demation transfer. To investigate these problems, a re-<br>coareh programs which have been de-<br>coareh program was initiated to develop experimental veloped to analyze data on pilot scanning behavior. Search program was initiated to develop experimental veloped to analyze data on pilot scanning behavior.<br>**Appendix C** is a glossary of frequently used terms in protocols and techniques for analyzing data on pilot

The measurement of pilot scanning behavior began in 1946 when Jones et al. (ref. 1) determined a placement standard (namely,  $\frac{d}{dt}$ ) and  $\frac{d}{dt}$  Symbols and Abbreviations individually subjectively judging motion picture frames of a pilot's face. The outcome of this early research was the development of an instrument placement standard (namely, "the standard six") and shape-coding for control knobs. The results of that work are still being used as design standards and can be found in a number of handbooks (e.g., ref. 2). The results were also responsible for the FAA's regulations concerning the basic "T" arrangement of electromechanical instruments (ref.  $3$ ). These design standards, which are still being applied today, are helpful, but they may not be sufficient for designing current and future aircraft cockpit displays.

With the advent of the oculometer, progress has been made in the past decade in the development of

**Summary** the necessary scanning-behavior analysis techniques, This report documents the state of the art of ocu-<br>This report documents the state of the art of ocu-<br>In such a property parameters to evaluate display design. In aircraft parameters, to evaluate display design. In fied, then a better display could be designed. These scanning-behavior measures by themselves do not provide sufficient information for the optimal design of a display. Today, with the aid of oculometer hardcockpits. For the past 10 years, NASA has been descanning-behavior data will give measurements that<br>can be used to interpret pilot workload, to determine to assist in pilot training.

 $\mathbf{r}$ 

miques developed at LaRC for analyzing data on pi-Introduction<br>Introduction and to show how these tech-<br>induces can be applied to the human factors research niques can be applied to the human factors research<br>areas mentioned above. Four appendices are included Man-machine flight research at Langley Research areas mentioned above. Four appendices are included<br>http: (LaRC) addresses human factors problems in the report. Appendix A, written by Daniel W. processes and commented the subjective subjectively served of the segment of pilot scanning behavior be-<br>The monography on segment of pilot scanning behavior be-<br>Scanning-behavior research sponsored by LaRC.

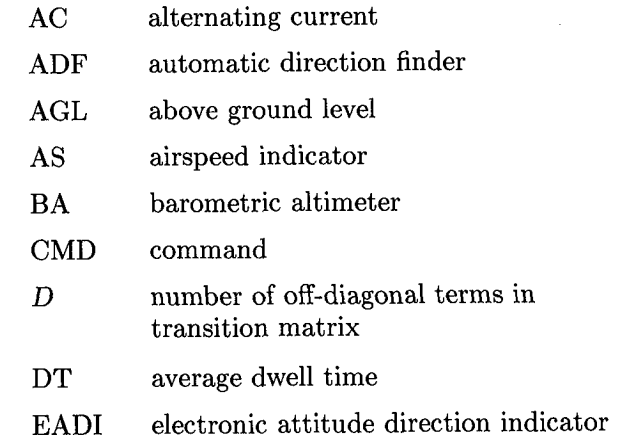

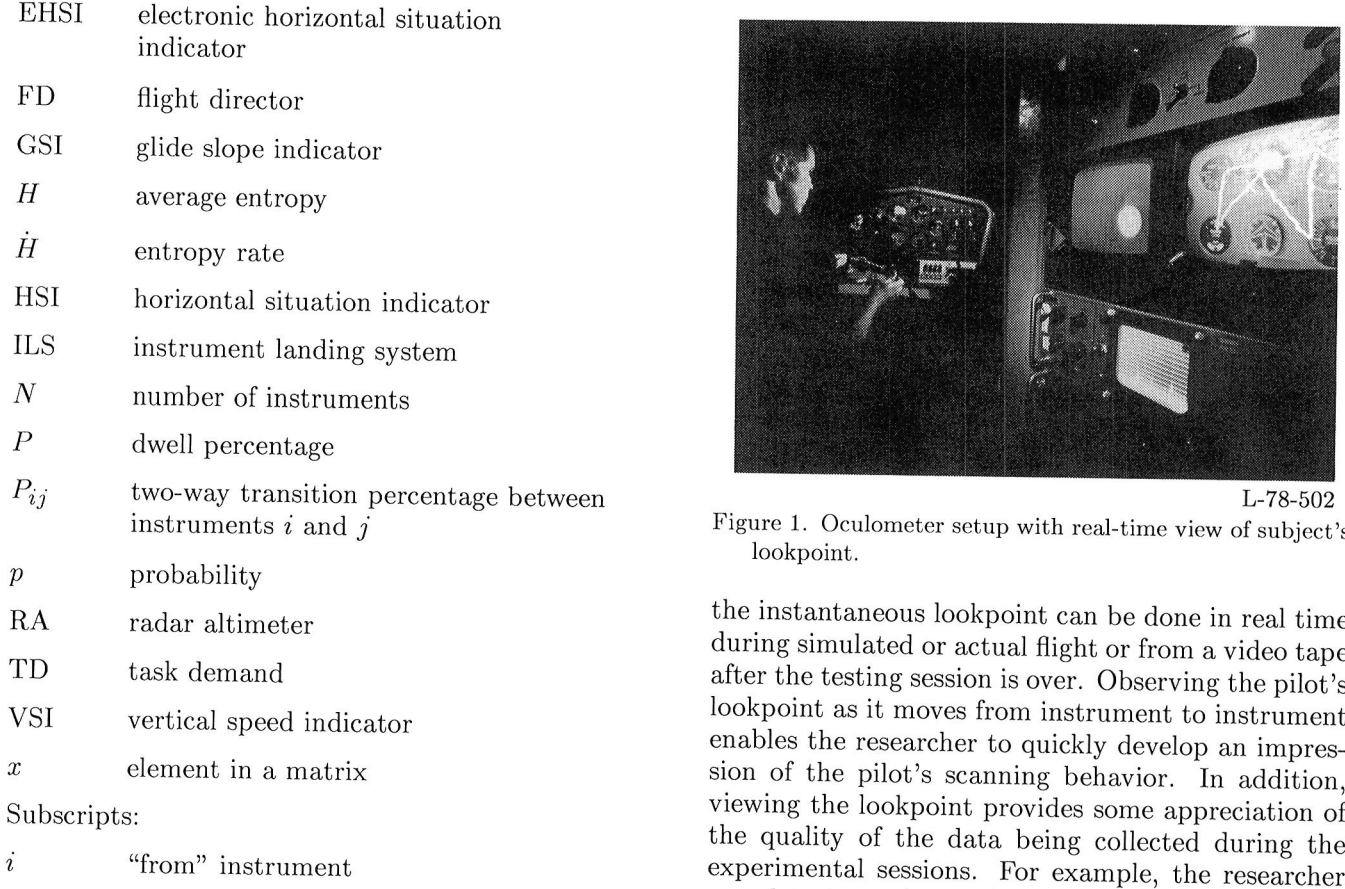

oped to analyze pilot scanning behavior are presented also provides the operator with information needed<br>in four sections. The first section describes qualitation assure that the oculometer system is operating tive evaluations of the pilot's lookpoint on the in-<br>correctly. For example, if the system is out of track strument panel. The second section describes the for extended periods of time, then certain oculometer somewhat traditional quantitative analysis of time system parameters should be checked. somewhat traditional quantitative analysis of time histories, time-locked time histories, transition matrices, and statistical tests of scanning-behavior men- T**r**adi**t**ion**al** Sca**n**ning-B**e**h**a**vio**r** An**a**lysis sures. The third and fourth sections describe more advanced quantitative analysis techniques of dwell one of the first questions asked about a pilot's histograms and measurement of scanning random-<br>scanning behavior in many circumstances is, how ness. Other analysis tools, based upon the authors' much time does a pilot spend on the various inexperience, that could be developed are proposed in struments? The software required for providing the

havior is observing the video of the instrument panel sented here include time histories, time-locked time scene with the pilot's instantaneous lookpoint super- histories, transition matrices, and statistical tests imposed upon it. Figure 1 is a composite photograph such as the t test and the F ratio. showing the measurement equipment, the pilot flying a simulator, and the t**y**pe of video presentation avail- *Time histo***r***ies***.** A simple method of exploring the

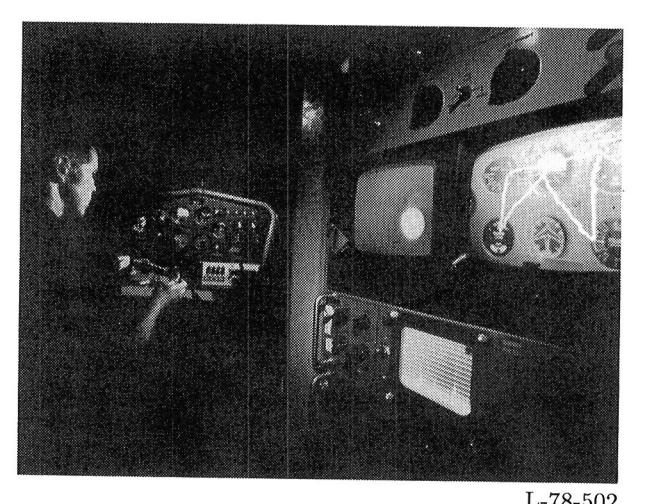

Figure 1. Oculometer setup with real-time view of subject's lookpoint.

the instantaneous lookpoint can be done in real time during simulated or actual flight or from a video tape after the testing session is over. Observing the pilot's lookpoint as it moves from instrument to instrument enables the researcher to quickly develop an impres*x* sion of the pilot's scanning behavior. In addition, viewing the lookpoint provides some appreciation of the quality of the data being collected during the experimental sessions. For example, the researcher can detect consistent dwells skewed off the instru*j* "to" instrument merit faces indicating poor calibration, or he may ment faces indicating poor calibration, or he may observe extended "out-of-track" periods indicating Anaytical Procedures that certain parameters should be checked and/or The analysis techniques which have been devel-<br>readjusted. (See appendix A.) The real-time video to assure that the oculometer system is operating

One of the first questions asked about a pilot's a fifth section. The could seem to be quite straightforward and simple. However, it can be quite complex, depending upon the type of scanning-behavior statistics that **Real-Time Viewing of Lookpoint** are calculated and the sophistication of the algorithm are calculated and the sophistication of the algorithm A very simple method of analyzing scanning be- used to determine fixations. The data analyses pre-

able to the researcher conducting the tests. Viewing question of where a pilot looks can be answered by a

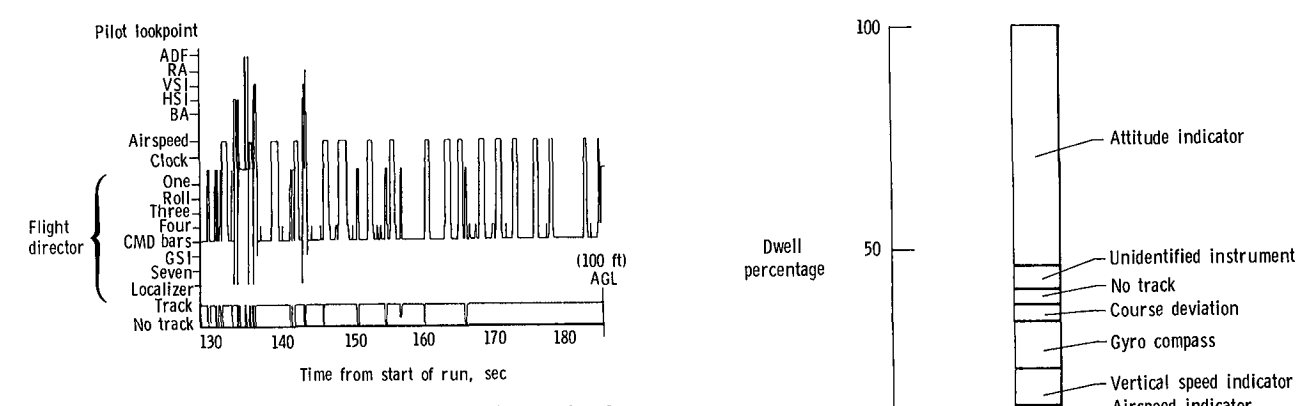

Figure 2. Time histories of one pilot's scan during landing  $\overline{\phantom{a}}$  -Altimeter

time history plot of the lookpoint. A typical time his-<br>tory is shown in figure 2. The ordinate is scaled in di-<br>Figure 3. Time-locked time history at a given s visions representing the different instruments. Time is plotted along the abscissa. This technique, like real-time viewing, permits a subjective evaluation of These percentage values are obtained by adding look-<br>the scanning behavior by allowing the researcher to points which occurred at the same time relative to the scanning behavior by allowing the researcher to points which occurred at the same time relative to see the entire run in one view and thereby identify many occurrences of the same triggering event. The see the entire run in one view and thereby identify many occurrences of the same triggering event. The<br>some candidate measures for scanning behavior, such height of each bar is proportional to the dwell persome candidate measures for scanning behavior, such height of each bar is proportional to the dwell per-<br>as (1) the number of times a pilot looks out of the centage of the appropriate instrument at a time relas (1) the number of times a pilot looks out of the centage of the appropriate instrument at a time rel-<br>window on a landing approach (2) the number of ative to the triggering event. For example, the dwell window on a landing approach, (2) the number of ative to the triggering event. For example, the dwell<br>times a pilot looks at the engine instruments on take-<br>percentage on the attitude indicator in figure 3 would times a pilot looks at the engine instruments on take-<br>of (3) the number of blinks per minute, or (4) the be approximately 55 percent. By plotting all the inoff,  $(3)$  the number of blinks per minute, or  $(4)$  the be approximately 55 percent. By plotting all the in-<br>total number of transitions between any particular struments in the same relative vertical positions and total number of transitions between any particular struments in the same relative vertical positions and<br>nair of instruments. Particular analytical evaluation placing all the oculometer samples side by side, a pair of instruments. Particular analytical evaluation placing all the oculometer samples procedures can then be incorporated into computer time history is formed. (See fig. 4.) procedures can then be incorporated into computer programs, and in turn, the reduced data can be used<br> **Examples the property of the compariment** Course deviation indicator a display attitude indicator or gyro<sub>7</sub> / Vertical speed

*Time***-***locked time histories***.** It is useful to kn**o**w how a pilot responds to various tasks which he must perform. One recently developed analysis technique involves time locking the scanning analysis to some event, such as performing a secondary task. This  $\begin{bmatrix} 0 & 1 & 0 \\ 0 & 1 & 0 \end{bmatrix}$ technique is similar to that used in the analysis of ev**o**ked brain p**o**tentials in reference 4, where the amplitudes of the brain waves at specified times from the Figure 4. Time-locked time history. beginning of triggering events are averaged. A time history is produced in which the ordinate values rep-<br>resent the average amplitude and the abscissa is the determine the dwell times necessary to accomplish resent the average amplitude and the abscissa is the determine the dwell times necessary to accomplish<br>time with respect to the triggering event. In this specific information-gathering tasks. The dwell time time with respect to the triggering event. In this specific information-gathering tasks. The dwell time<br>scanning-behavior analysis procedure, however, the taken by a pilot to classify the up or down position scanning-behavior analysis procedure, however, the taken by a pilot to classify the up or down position<br>percent of time looking at each instrument at speci-of a display needle whenever a beep sounded was percent of time looking at each instrument at speci-<br>fied times relative to triggering events (for example, determined. The time history was time locked to fied times relative to triggering events (for example, determined. The time history was time locked to a beep) is calculated. A time-locked time history of a beep (time zero) that signaled the start of the a beep) is calculated. A time-locked time history of a beep (time zero) that signaled the start of the these dwell percentages is produced in which the or-<br>secondary task. In this figure each instrument is these dwell percentages is produced in which the or-<br>dinate values represent the percent of time spent on represented by a different shading. The time interval dinate values represent the percent of time spent on represented by a different shading. The time interval<br>each instrument and the abscissa is the time with corresponds to the sampling rate of the oculometer each instrument and the abscissa is the time with corresponds to the sampling rate of the oculometer<br>respect to the triggering event. Figure 3 illustrates (30 samples per second). As seen in the figure, about respect to the triggering event. Figure 3 illustrates (30 samples per second). As seen in the figure, about<br>in har graph form what the plot would look like at one third of a second after the beep, the beginning of in bar graph form what the plot would look like at one third of a second after the beep, the beginning of a given sample time relative to the triggering event. The transition to the side task is initiated (increase in a given sample time relative to the triggering event.

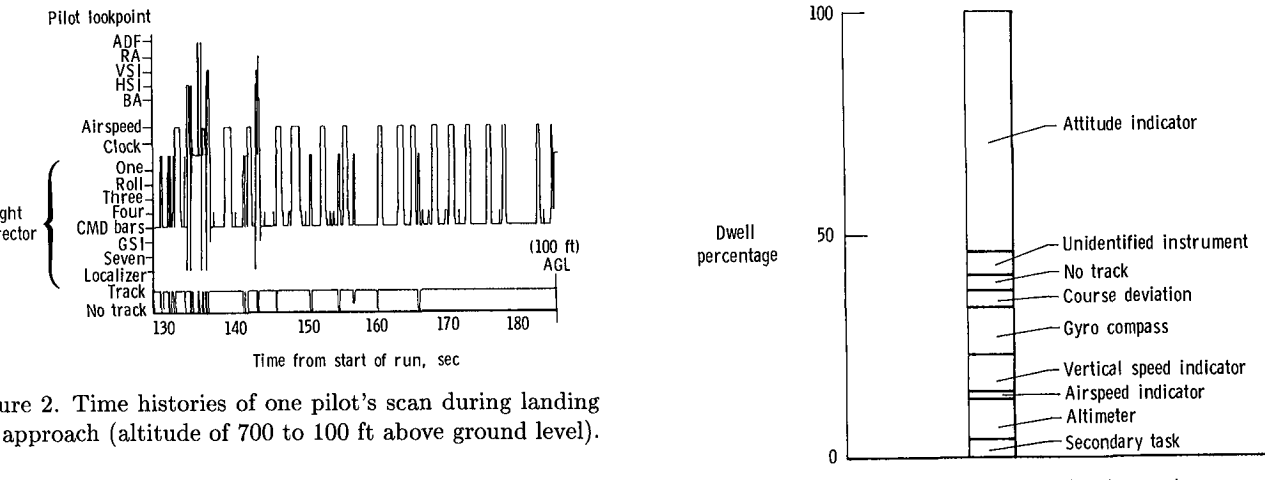

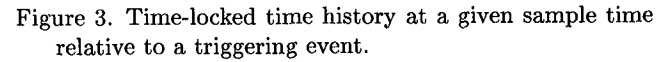

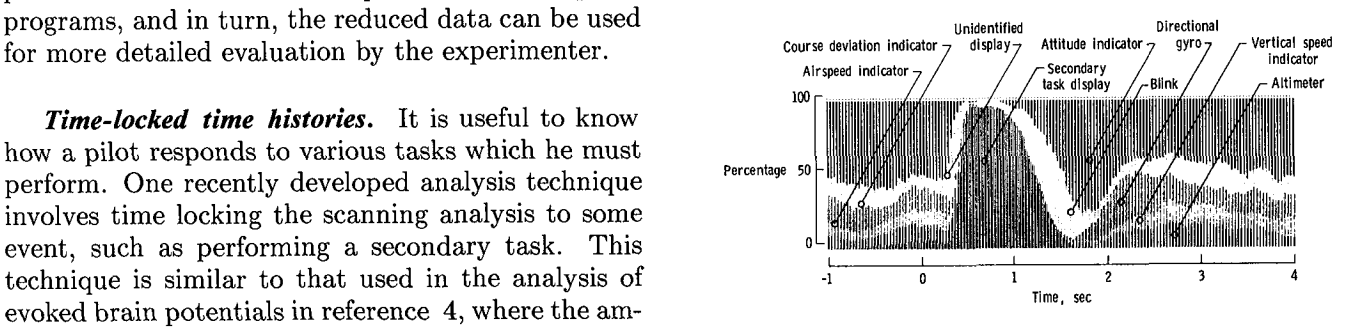

percentage of time on the side task). The first event by dividing by the sampling rate of the oculometer after the look at and response to the side task is a (30 samples per second). The average dwell time for after the look at and response to the side task is a (30 samples per second). The average dwell time for blink (as indicated by the momentary loss of track by instrument  $j$ ,  $(DT)_j$ , would be blink (as indicated by the momentary loss of track by instrument  $j$ ,  $(DT)$ <sub>*j*</sub>, would be the oculometer), followed by a look at the attitude indicator, then the directional gyro (both indicated by increases in the percentage of time looking at these *instruments*). Events that are naturally occurring in  $($  $\frac{1}{2}$  instruments). Events that are naturally occurring in  $\frac{1}{2}$   $\frac{30}{2}$ a simulation (e.g., pressing of a particular button by a pilot, a sound from the master caution and where *N* is the number of instruments. warning system, or receipt of a certain instruction The dwell percentage on each instrument can be from air traffic control) could be used to trigger the calculated by dividing the sum of each column by the from air traffic control) could be used to trigger the data instead of a contrived beep.

**Transition matrices.** The transition matrix describes the probability of transitioning from one instrument to another and can be thought of as a second-order Markov transition matrix. Each ele-<br>ment of the transition matrix is the total number of ment of the transition matrix is the total number of Finally, the occurrence of a specific one-way transi-<br>one thirtieths of a second that the pilot looked at tion as a percentage of all one-way transitions can be an instrument during an oculometer sample period, calculated by dividing the appropriate off-diagonal given that he was looking at some other or the same given that he was looking at some other or the same<br>instrument during the previous oculometer sample. Two-way transition percentages, that is transition<br>These matrices are used to quantify the time a pilot<br>percentage from instrument 1 to 2  $(x_{12})$  and from spends on the various instruments and the patterns instrument 2 to 1  $(x_{21})$ , can be obtained by sum-<br>of his are movements. These monogroes include ay of his eye movements. These measures include av-<br>one of  $\frac{1}{2}$  to 1 ( $\frac{1}{2}$ ), can be obtained by sum-<br>one dual times instrument dual acceptance and erage dwell times, instrument dwell percentages, and<br>and  $x_{21}$  and dividing by the sum of the off-diagonal<br>and  $x_{21}$  and dividing by the sum of the off-diagonal one-way or two-way transitions (see appendix C) and  $\frac{d\mu}{dx}$  and  $\frac{d\mu}{dx}$  and dividing by the sum of the off-diagonal terms. Thus, the two-way transition percentage,  $P_{12}$ , can be quite useful when performing exploratory or can be quite useful when performing exploratory or between instruments 1 and 2 would be descriptive research tests.

For the situation of three instruments, the tran-<br>  $\sum_{i=1}^{n}$ sition matrix would be as follows:

"To" instrument number, *j j*\_*i*

$$
\begin{array}{ccccc}\n & 1 & 2 & 3 \\
\text{"From" instrument number, } i & 2 & \begin{bmatrix} x_{11} & x_{12} & x_{13} \\ x_{21} & x_{22} & x_{23} \\ x_{31} & x_{32} & x_{33} \end{bmatrix}\n\end{array}
$$

represents the "to" instrument, (*j*). The result after analyzing a set of data is that each  $x_{ij}$  has the value. analyzing a set of data is that each  $x_{ij}$  has the value instrument are the dwell percentage, rounded off of the number of times the transition from instrument to the nearest percent or tenth of a percent, and of the number of times the transition from instrument to the nearest percent or tenth of a percent, and i to instrument j occurred. The magnitudes of the the average dwell time, rounded off to the nearest diagonal elements are the largest, since more time<br>is spent looking at an instrument (transitions to the is spent looking at an instrument (transitions to the the instruments show the transition paths that were<br>same instrument) than is spent transitioning to new found in the data, with the two-way transition values same instrument) than is spent transitioning to new found in the data, with the two-way transition values<br>instruments. From the data in this matrix, several indicated. The thickness of the line connecting two instruments. From the data in this matrix, several indicated. The thickness of the line connecting two<br>measures can be calculated. The instruments is drawn proportional to the value of the

obtained by summing the elements of each column rapid visual interpretation of these transition paths.<br>and dividing by the total number of transitions to Compare the dwell percentages on the flight director and dividing by the total number of transitions to Compare the dwell percentages on the flight director that instrument (sum of the off-diagonal terms in during ILS approaches (figs. 5 and 6) for manual that instrument (sum of the off-diagonal terms in during ILS approaches (figs. 5 and 6) for manual<br>that column) and converting the quotient to seconds and automatic (coupled) flight modes. Figure 5

$$
(\mathrm{DT})_j = \frac{\sum_{i=1}^N x_{ij} / \sum_{i=1}^N x_{ij}}{30}
$$

total sum of all the elements. For instrument  $j$  in the above example, the dwell percentage,  $P_j$ , would be

$$
P_j = \frac{\sum_{i=1}^{N} x_{ij}}{\sum_{i=1}^{N} \sum_{j=1}^{N} x_{ij}}
$$

$$
P_{12} = \frac{x_{12} + x_{21}}{\sum_{i=1}^{N} \sum_{\substack{j=1 \ j \neq i}}^{N} x_{ij}}
$$

Graphs showing these transition matrix measures are shown in figures 5 and 6. These figures are airline pilots' scans during an instrument landing approach (ref. 5). To assist in the interpretation of the data, these graphs approximate the placement and shape of instruments on the instrument panel. The first subscript to the matrix element represents Generally, the instruments are thought of as round, the "from" instrument,  $(i)$ , and the second subscript since their faces are circular, even though the outside since their faces are circular, even though the outside<br>bezel is almost square. Inside the outline of each the average dwell time, rounded off to the nearest<br>tenth or hundredth of a second. Lines between asures can be calculated.<br>Average dwell time of each instrument can be it two-way transition percentage to facilitate a more Average dwell time of each instrument can be two-way transition percentage to facilitate a more obtained by summing the elements of each column rapid visual interpretation of these transition paths. and automatic (coupled) flight modes. Figure 5

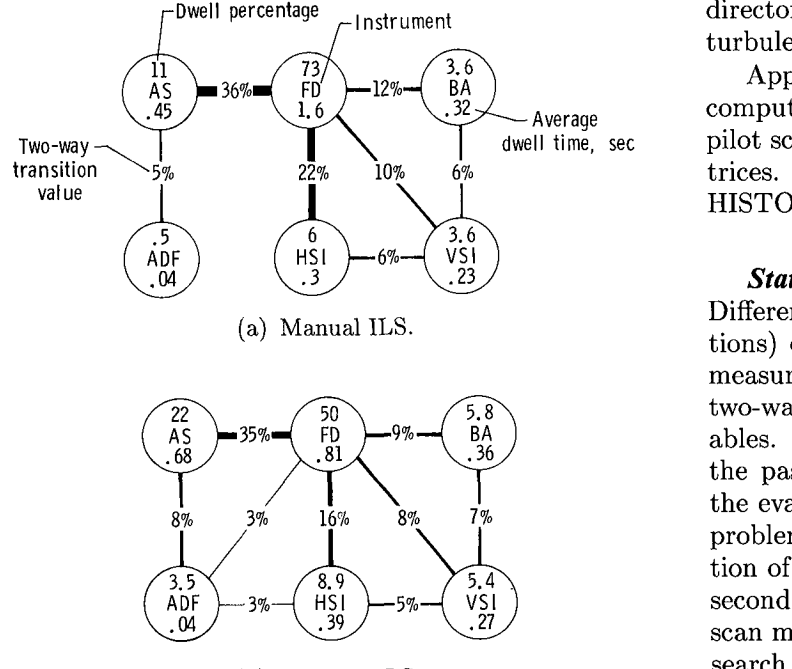

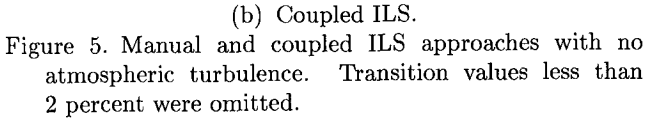

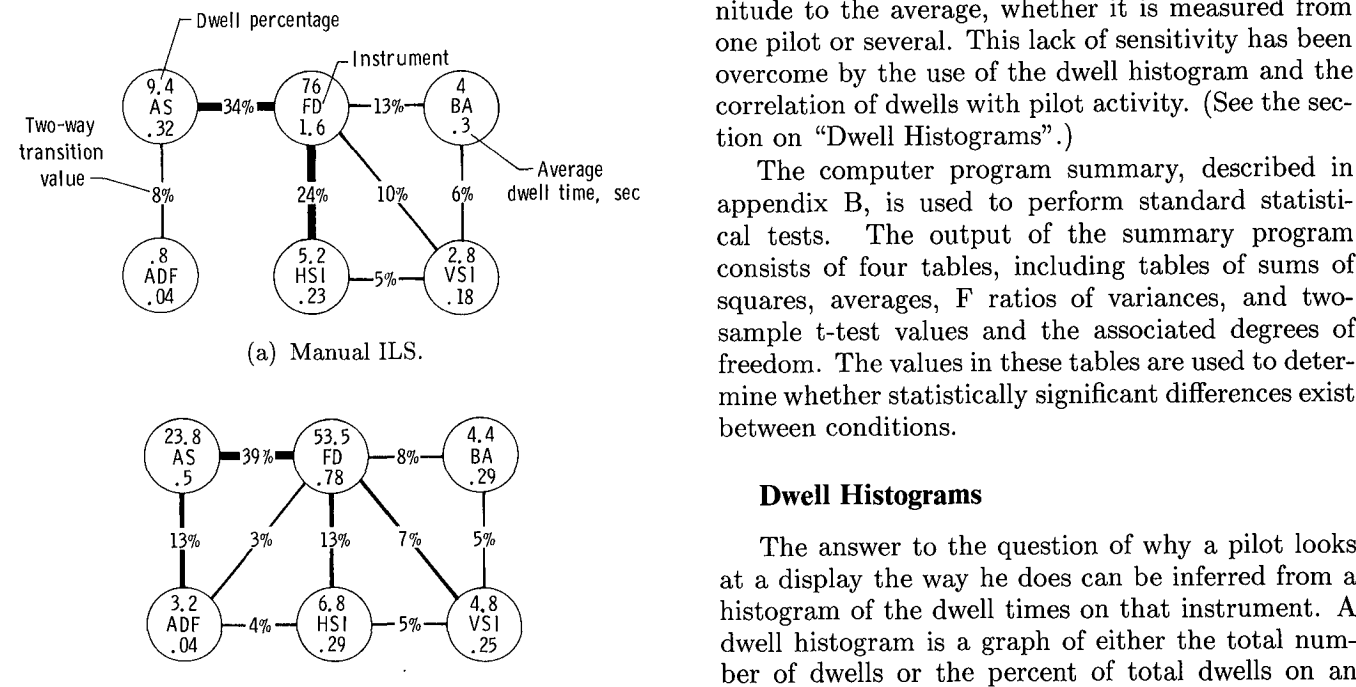

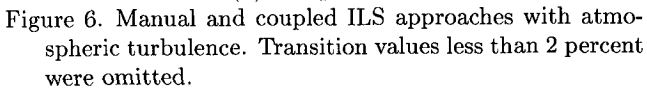

the pilot's attention (dwell percentage on the flight

-Dwell percentage<br>
Instrument director) was required with turbulence than with no<br>
turbulence.

 $\begin{pmatrix} 73 \\ FD \\ 1.6 \end{pmatrix}$   $-12\%$   $\begin{pmatrix} 3.6 \\ BA \\ 32 \end{pmatrix}$  Appendix B gives a functional description of three<br>computer programs which were developed to analyze  $\overbrace{}$  Average  
equation  $\overbrace{}$  of the scenario  $\overbrace{}$  and the transition  $\overbrace{}$ Two-way I **I** I dwell time, sec pilot scanning data by calculating  $\frac{1}{1000}$  and the transition mass transition  $\begin{array}{cc} -5\% \\ -5\% \end{array}$  22% 10% 6% trices. These programs are SCAN, SUMMARY, and

*Statistical tests of scanning***-***behavior measures***.** D**i**ffere**nc**es in **i**ndepe**n**de**n**t **f**act**o**rs (test**in**g **eo**ndi t**i**ons) can be evaluated by using scanning-behavior measures (average dwell time, dwell percentage, and two-way transition probability) as dependent variables. One problem with these statistical tests in the past has been a general lack of consistency in the evaluations from one condition to another. This problem has generally been overcome by the collection of enough data to produce consistent trends. A com scan measures, has been alleviated by more basic re- $\widetilde{3}$   $\widetilde{1}$   $\widetilde{3}$   $\widetilde{1}$   $\widetilde{3}$  second problem, the interpretation of changes in the search into scanning behavior and the development<br>of more advanced analysis techniques. A third probatmospheric turbulence. Transition values less than lem with the average dwell time measure is a lack atmospheric turbulence. The average dwell time 2 percent were omitted.  $\sigma$  and  $\sigma$  are a lacked time measure of sensitivity. For instance, the average dwell time 2 percent were omitted.  $\frac{1}{2}$  of sensitivity. For instance, the average dwell time  $\frac{1}{2}$ has a large standard deviation, almost equal in mag-Dwell percentage nitude to the average, whether it is measured from<br>one pilot or several. This lack of sensitivity has been one pilot or several. This lack of sensitivity has been<br>method in the use of the dual histogram and the overcome by the use of the dwell histogram and the correlation of dwells with pilot activity. (See the sec-

> appendix B, is used to perform standard statistical tests. The output of the summary program The output of the summary program consists of four tables, including tables of sums of squares, averages, F ratios of variances, and twosample t-test values and the associated degrees of (a) Manual ILS. freedom. The values in these tables are used to determine whether statistically significant differences exist between conditions.

### **Dwell Histograms**

<sup>3%</sup>  $^{13\%}$  <sup>13%</sup> <sup>5%</sup> The answer to the question of why a pilot looks<br>at a display the way he does can be inferred from a  $\frac{1}{2}$  a does can be interested from a display the way here is a graph of effected from a display  $\frac{1}{2}$ %  $\sim$  (HSI)  $\sim$  5%  $\sim$  (VSI)  $\sim$  11. The dwell times on the dwell times on that instrument. A sixteen that is a money of the dwell times on the dwell of the dwell summary of the dwell of the dwell of the dwell of the dwell histogram is a graph of either the total number of dwells or the percent of total dwells on an (b) Coupled ILS.<br>Figure 6. Manual and coupled ILS approaches with atmo-<br>the obscisse Intuitively the length of the dwell time<br>time Figure 6. Manual and coupled ILS approaches with atmo-<br>spheric turbulence. Transition values less than 2 percent the plant of the label to the note of information spheric turbulence. Transition values less than 2 percent should be inversely related to the rate of information<br>were omitted. transfer from the display to the pilot. Longer dwells indicate that more information is being taken in (see<br>the discussion on differences between monitoring and shows data with no turbulence, and figure 6 shows the discussion on differences between monitoring and the same data with turbulence. Slightly more of controlling dwells later in this section), that the disthe same data with turbulence. Slightly more of controlling dwells later in this section), that the dis-<br>the pilot's attention (dwell percentage on the flight play is slower in transferring the information (refs. 6 and 7), or that the pilot is staring at the display. Dwell time has a large standard deviation even if

sitive to the rate of information transfer in a display, ing dwell histograms show several different distribualtered were conducted in the Langley General Avi-<br>peaks at 0.1, 0.4, 0.6, and 1.2 sec. When plotted ation Simulator (ref. 7). One format used a con- on a logarithmic scale as in this figure, the curves ventional "compass rose"; the other format used a appear symmetrically distributed about their peaks. compass rose with a movable "bug" which could be These curves are all significantly different  $(p < 0.01)$ positioned at the desired aircraft heading. It is obvi-<br>when evaluated with the Kolmogorov-Smirnov test ous that the bug is an enhancement to the heading (ref. 9). The two distributions with the shortest dudisplay because with the bug the pilots are able to ration are for monitoring dwells (dwells during which see the heading error, as indicated by the position of no control input was made), and the two distributhe bug relative to the fixed pointer, instead of hay- tions with the longest durations are for control ining to estimate their heading and mentally compare put dwells (dwells during which control inputs were it with the desired heading of the aircraft. The dwell made). It is hypothesized that the monitoring dwell histograms of the two types of display are presented histogram with a peak at 0.1 sec is associated with in figure 7. As expected, the dwell histogram with "subconscious" (nonrecallable) verification of infor-<br>the bug is further to the left (shorter dwell times) mation (i.e., a glance), while the monitoring dwell the bug is further to the left (shorter dwell times) mation (i.e., a glance), while the monitoring dwell<br>than the dwell histogram without the bug. These histogram with a peak at 0.4 sec is associated with results show that the dwell histograms can be use- "conscious" (recallable) reading of information. The ful in evaluating information transfer rate of display control input dwell histograms are classified accord-

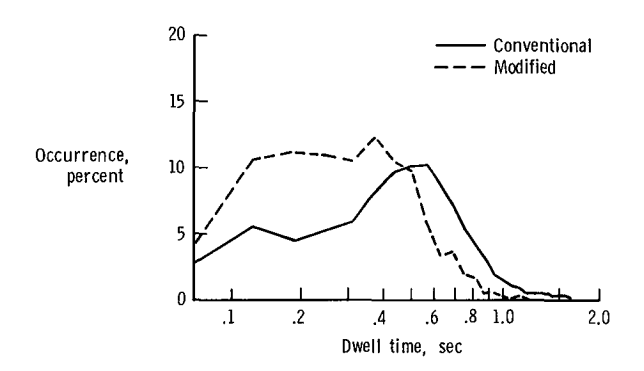

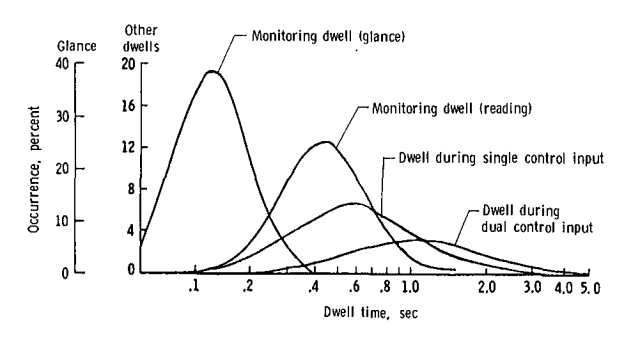

At the present time it is left to the judgment and it is measured from just one test subject. One of the expertise of the experimenter to determine whether first attempts to evaluate the cause of the large varithe longer dwell time is reflecting slower information ations in dwell times was a correlation of the dwells transfer, an increased amount of information trans- with certain pilot activities, such as making control fer, or staring.<br>
inputs, and the examination of the dwell histogram To demonstrate that the dwell histogram is sen-<br>associated with each activity (ref. 8). The resulttests in which the format of the directional gyro was tions. Figure 8 shows four dwell distributions with histogram with a peak at 0.4 sec is associated with formats. The intervention of the number of control inputs made during that dwell. As seen in the figure, dwells longer than 1.0 sec  $20 \Gamma$  ----conventional are almost eliminated from the monitoring dwell Modified classification.

15 Closely ass*o*ciated with the dwell histogram is the fixation histogram. A dwell on an instrument is made Occurrence,  $\begin{array}{c} 10 \\ 10 \end{array}$  //  $\begin{array}{c} \begin{array}{c} \begin{array}{c} \text{A}\end{array} \\ \text{A}\end{array}$  and  $\begin{array}{c} \text{B}\end{array}$  and  $\begin{array}{c} \text{B}\end{array}$  and  $\begin{array}{c} \text{B}\end{array}$  and  $\begin{array}{c} \text{B}\end{array}$  and  $\begin{array}{c} \text{B}\end{array}$  and  $\begin{array}{c} \text{B}\end{array}$  and main within the boundary of that instrument. Even  $55$  though the average dwell time parameter is not a sensitive statistical measure, the fixation time his- $\begin{array}{ccc}\n0 & 1 & 2 & 4 & 6 & 3 & 1.0 \\
\hline\n\end{array}$  tograms are very consistent from pilot to pilot with  $1.0$   $3.10$   $2.0$   $5.10$   $2.0$  similar skill levels and, when separated according to pilot activity such as monitoring or controlling, seem Figure 7. Directional gyro-monitoring dwell histogram. to be insensitive to environmental factors, such as turbulence, or situational factors, such as the maneuver being performed. Turbulence is associated with a reducti*o*n in the number of fixations that are linked together to make a dwell rather than with a change Glance dwells of the individual fixations. In one series<br>
<sup>Glance</sup> dv<sub>r</sub> 20<sub>r</sub> and the length of the individual fixations. In one series of tests in a fixed-base simulator in which the effect  $30-$  16  $\left\{\begin{array}{ccc} 16 & \end{array}\right\}$   $\left\{\begin{array}{ccc} 16 & \end{array}\right\}$  of turbulence was evaluated, the number of fixations •\_ per dwell was reduced, as seen in table I. It appears that the effect of turbulence (or an increase in the Buell during<br> **Example 2** frequency content of displayed information) is a re- $\frac{d}{dx}$  duction in the amount of information gathered only  $0-$  0  $\overline{1}$   $\overline{2}$   $\overline{4}$   $\overline{5}$   $\overline{30}$   $\overline{40}$   $\overline{50}$  while making control inputs. It could be that the pi-Dwell time, sec **...**  $\frac{1}{2}$  ...  $\frac{1}{2}$  ... It is input has had Dwell time, sec the intended effect and instead transitions to another Figure 8. Dwell distributions. **instrument looking for additional information**.

## DWELL WITH AND WITHOUT TURBULENCE 20 <del>20</del> and 20 cm  $\frac{1}{20}$  Digital dwell

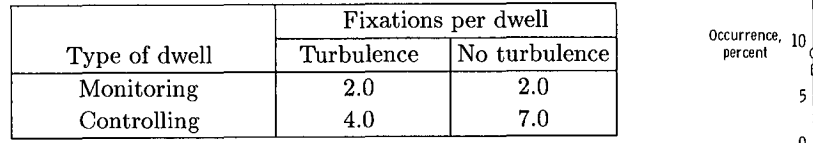

**Timing of control inputs.** Display effects on scan-<br>g behavior involve more than just how long a pilot following an altitude dwell. ning behavior involve more than just how long a pilot looks at a given display. The format and ease of in-<br>terpreting a display may have a noticeable effect on terpreting a display may have a noticeable effect on what significance level the two are different. Thus the dwell time on the display scanned next, partic-<br>the dwell time on the display scanned next, particthe dwell time on the display scanned next, partic-<br>
ularly when the pilot is required to mentally assimi-<br>
"face validity" that is, the results of the test are ularly when the pilot is required to mentally assimi-<br>late validity,  $\frac{1}{n}$  that is, the results of the test are<br>late the information gained from the first display. In<br>what one would have predicted by looking at the ra late the information gained from the first display. In what one would have predicted by looking at the raw<br>some cases, dwell time effects may be so subtle that histograms some cases, dwell time effects may be so subtle that histograms. they are not evident in the average dwell time on that instrument. For example, the dwell time on the **<sup>M</sup>**e**asur**e**m**e**nt of Scanning Randomn**e**ss** flight director is already influenced by a variety of factors, as evidenced by its large average and stan-<br>dard deviation. However, effects on the dwell time and 12) describe the predominant patterns in the may be evident in the average duration of the atti-<br>tude dwell following a look at the display of interest. abilities, but comparison of two of these matrices for tude dwell following a look at the display of interest. abilities, but comparison of two of these matrices for<br>These carry-over dwell time effects were present in different experimental conditions has proved to be These carry-over dwell time effects were present in different experimental conditions has proved to be tests reported in reference 10, in which an all-digital either extremely difficult or impossible. Some retests reported in reference 10, in which an all-digital altimeter was compared with a conventional counterdrum-pointer altimeter. The average dwell time on of the transition matrices; however, equivocal results the attitude indicator following a dwell on the digi-<br>were obtained because some simplifications and mathe attitude indicator following a dwell on the digi-<br>tal altimeter was increased over the average attitude inpulations of the data were made which are not suptal altimeter was increased over the average attitude nipulations of the data were made which are not sup-<br>dwell time after looking at the counter-drum-pointer ported by any theoretical basis. A goal of scanningdwell time after looking at the counter-drum-pointer ported by any theoretical basis. A goal of scanning-<br>altimeter. Moreover, when control inputs were made behavior research is to identify a general method for altimeter. Moreover, when control inputs were made behavior research is to identify a general method for during the attitude dwell after the sequence altitude the study of scanning behavior. This method should during the attitude dwell after the sequence altitude the study of scanning behavior. This method should dwell-<br>dwell-attitude dwell, it took longer to make a control be independent of the number and arrangement of dwell-attitude dwell, it took longer to make a control be independent of the number and arrangement of input when the altimeter was digital. The two his-<br>instruments. The nature of oculometric lookpoint input when the altimeter was digital. The two his-<br>tograms of the timing of the control input are shown data suggests some methods from information thetograms of the timing of the control input are shown data suggests some methods from information the-<br>in figure 9. Pilots' comments support these oculo-<br>ory (ref. 13) which may have this generality (ref. 14). in figure 9. Pilots' comments support these oculo-<br>metric data by revealing that they had to think about The term entropy has been associated with informetric data by revealing that they had to think about The term entropy has been associated with infor-<br>altitude more with the digital altimeter than with the mation theory for so long that its usage tends to sugaltitude more with the digital altimeter than with the mation theory for so long that its usage tends to sug-<br>counter-drum-pointer altimeter. Consequently, the gest an attempt to quantify the information content counter-drum-pointer altimeter. Consequently, the pilots took longer to assimilate and integrate altitude pilots took longer to assimilate and integrate altitude of some system. However, in an even older usage of information with the digital altimeter than with the term in thermodynamics, entropy is used to deinformation with the digital altimeter than with the term in thermodynamics, entropy is used to de-<br>counter-drum-pointer altimeter. <br> excibe the amount of disorder (randomness) present

be used for histograms is the Kolmogorov-Smirnov pilot's scan behavior. This concept coinc<br>test (ref. 9). This test is used to find the maximum meaning of entropy in thermodynamics. test (ref. 9). This test is used to find the maximum meaning of entropy in thermodynamics.<br>difference between two cumulative distributions (the The piloting task is such that the pilots' scan is difference between two cumulative distributions (the The piloting task is such that the pilots' scan is sum of all histogram levels from the lowest to the limited to a specified number of instruments (N) at sum of all histogram levels from the lowest to the limited to a specified number of instruments (*N*) at current point of interest) and based upon the num-<br>a time. The time history of dwells has a form similar current point of interest) and based upon the num-<br>her of data points in both curves, to determine at to that of a communication system which can assume ber of data points in both curves, to determine at

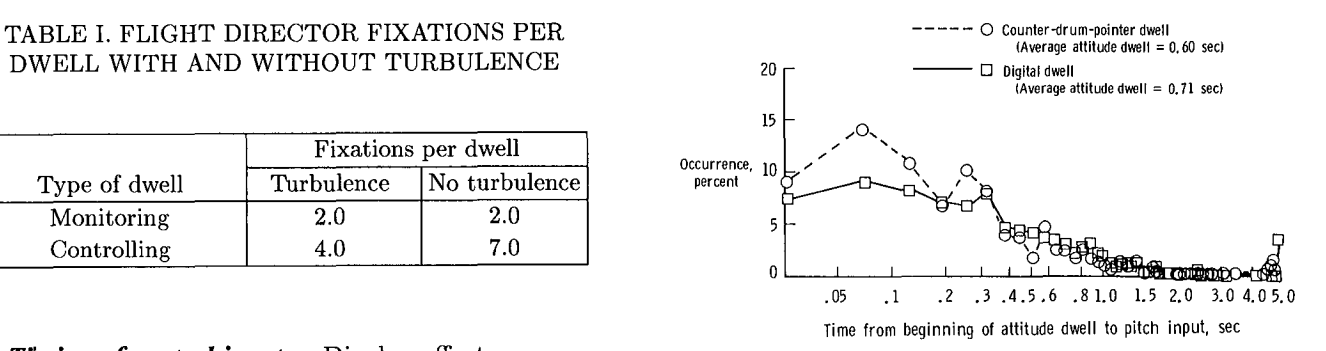

and 12) describe the predominant patterns in the scan by means of the relative sizes of transition probsearchers (refs. 11 and 12) have used a chi-square test<br>of the transition matrices; however, equivocal results

scribe the amount of disorder (randomness) present in a system. In the present discussion it must be **Statistical tests of histograms.** It is quite de-<br>
amount of information which the pilot is acquiring<br>
the to determine if two histograms are statisti-<br>
amount of information which the pilot is acquiring sirable to determine if two histograms are statisti-<br>cally different from each other because of differences from the displays, but rather to quantify the amount cally different from each other because of differences from the displays, but rather to quantify the amount in test conditions. A nonparametric test which can of spatial and/or temporal randomness present in the in test conditions. A nonparametric test which can of spatial and/or temporal randomness present in the<br>be used for histograms is the Kolmogorov-Smirnov pilot's scan behavior. This concept coincides with the

one of *N* discrete states with a varying duration in the differences in dwell time for each dwell. Dwell each state. The orderliness of such a system is related time can be markedly affected during high mental each state. The orderliness of such a system is related time can be markedly affected during high mental<br>to the probabilities with which the system occupies workload situations. To include the effect of time its different states. A system that always occupies the same state or always makes the same transitions between states is not random. In the case of instrument scan, these situations would be paralleled by staring or by stereotyped scan patterns. This concept of system order may be stated compactly by using information theory (ref. 13) to generate a mathe- $where$ matical equation for entropy of letter sequences and applying it to instrument sequences scanned. The  $H_i$  entropy for transition *i* as given above<br>entropy of the scan becomes (DT), average combined dural time for installed

$$
H = \sum_{i=1}^{D} H_i = -\sum_{i=1}^{D} p_i \log_2 \ p_i
$$

- $H$ observed average entropy
- 
- 
- 

ages by dividing by the sum of the off-diagonal terms. ages by dividing by the sum of the off-diagonal terms, two systems or displays, the system or display with Entropy is the overall sum of the products of each the lower entropy rate (more ordered can nattam) Entropy is the overall sum of the products of each the lower entropy rate (more ordered scan pattern) nonzero off-diagonal terms and the base 2 log of the would indicate a higher mental workload. The explasame off-diagonal term of the transition matrix as same off-diagonal term of the transition matrix as nation for this effect on entropy rate is that the higher<br>follows:

$$
H = - (x_{12} \log_2 x_{12} + x_{13} \log_2 x_{13}
$$
  
+  $x_{21} \log_2 x_{21} + x_{23} \log_2 x_{23}$   
+  $x_{31} \log_2 x_{31} + x_{32} \log_2 x_{32})$ 

units of bits per transition and provides a measure ditions is plotted in figure 10. The entropy rate, of the randomness of the scan behavior. The lower measured in bits per second, of the vertical VSI was of the randomness of the scan behavior. The lower measured in bits per second, of the vertical VSI was<br>the numerical value of the entropy, the less random greater than that of the conventional VSI. Since inthe numerical value of the entropy, the less random greater than that of the conventional VSI. Since in-<br>(more ordered) is the scan pattern. The maximum creasing the imposed mental workload (task demand) (more ordered) is the scan pattern. The maximum creasing the imposed mental workload (task demand)<br>possible entropy is constrained by the number of decreases the entropy rate, the curve with the lower possible entropy is constrained by the number of decreases the entropy rate, the curve with the lower<br>instruments and the number of nonzero off-diagonal entropy rate would indicate the higher workload coninstruments and the number of nonzero off-diagonal entropy rate would indicate the higher workload conterms. The entropy measure uses the probabilities dition. Therefore, using the conventional VSI imterms. The entropy measure uses the probabilities dition. Therefore, using the conventional VSI im-<br>which are present in the Markov transition matrices, poses the higher workload. An estimate of the magwhich are present in the Markov transition matrices, poses the higher workload. An estimate of the mag-<br>but it yields a single, more compact expression of itude of this difference in workload can be obtained but it yields a single, more compact expression of nitude of this difference in workload can be obtained<br>the overall behavior of the probabilities rather than by finding the value of task demand (TD) in the equathe overall behavior of the probabilities rather than by finding the value of task demand (TD) in the equa-<br>presenting them individually.

workload situations. To include the effect of time, entropy rate  $\hat{H}$  is defined as

$$
\dot{H} = \sum_{i=1}^{D} \frac{H_i}{(\text{DT})_i}
$$

- $(DT)_i$  average combined dwell time for instruments when transition *i* occurs
- D number of off-diagonal terms in transition matrix,  $N(N-1)$
- where **N** number of instruments

Entropy rate, like entropy, indicates randomness  $p_i$  probability of transition between two  $p_i$  of  $p_i$  or  $p_i$  of the sense of rate of change in randomness) in the probability of transition between two scan pattern. Entropy rate analysis was performed<br>instruments  $x_{ij}$  divided by the sum of the on scanning-behavior data of tests conducted to such instruments  $x_{ij}$  divided by the sum of the on scanning-behavior data of tests conducted to eval-<br>off-diagonal terms in the transition matrix uate two types of vertical speed indicators. VSPs uate two types of vertical speed indicators, VSI's (ref.  $6$ ). These tests and others (ref. 14) demon-*D* number of off-diagonal terms in transition (ref. 6). These tests and others (ref. 14) demon-<br>matrix  $N(N-1)$  strated that as the level of mental loading required  $\frac{1}{2}$  strated that as the level of mental loading required that  $\frac{1}{2}$  is  $\frac{1}{2}$  in  $\frac{1}{2}$  in  $\frac{1}{2}$  in  $\frac{1}{2}$  in  $\frac{1}{2}$  in  $\frac{1}{2}$  in  $\frac{1}{2}$  in  $\frac{1}{2}$  in  $\frac{1}{2}$  in  $\frac{1}{2}$  in  $\frac{1}{2}$  for a secondary task increases, the entropy rate de-*N* number of instruments creases exponentially (fig. 10, taken from ref. 6). In other words, the scan was more ordered (i.e., less ran-To calculate the entropy, first convert the off-<br>dom) with higher mental loading and resulted in a<br>diagonal terms of the transition matrix to percent-<br>lower value of entropy rate. Therefore, in comparing mental loading deprives the pilot of the time needed to make the normal cross checks (i.e., random looks) at other instruments; therefore, he concentrates his scanning on the essential instruments.

The entropy rate for a VSI with a vertical bar graph display format (vertical VSI) and a conven-In the case of scanning behavior, entropy has the tional VSI at different imposed mental workload con-<br>units of bits per transition and provides a measure ditions is plotted in figure 10. The entropy rate senting them individually.<br>While entropy is a measure of the randomness of entropy rate as the conventional VSI at the zero TD While entropy is a measure of the randomness of entropy rate as the conventional VSI at the zero TD<br>the scanning behavior, it does not take into account level. This TD value corresponds to flying with the level. This TD value corresponds to flying with the

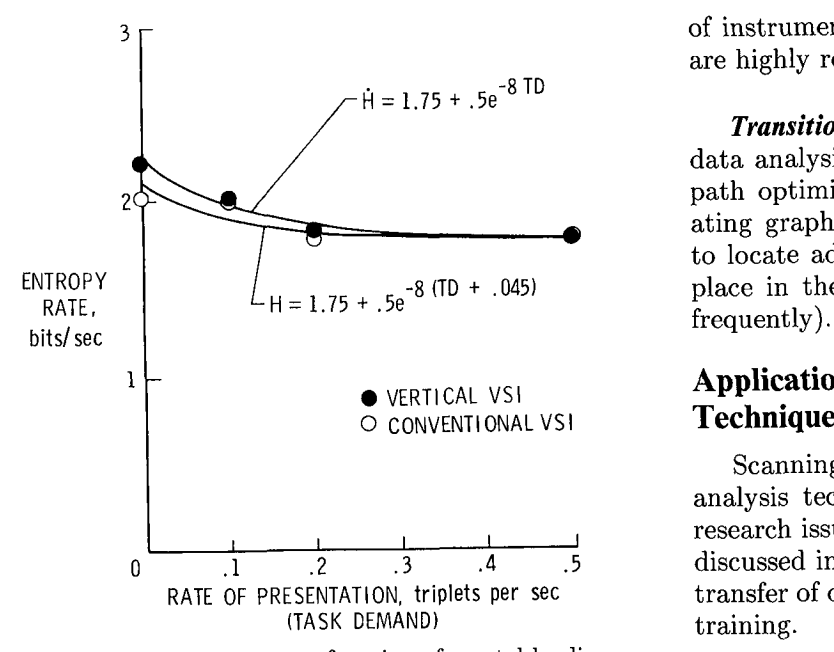

Figure 10. Entropy rate as a function of mental loading.

vertical VSI and performing the mental side task at a The term workload incorporates all factors which<br>level of 0.045 secondary tasks per second for the ILS contribute to the level of effort expended by a perlanding task. Thus, the difference in visual work-<br>son to accomplish a task. There is no single meaload is equivalent to performing the mental loading sure of total workload, but generally, it is thought secondary task at a rate of slightly less than 3 per that workload can be broken down into at least three<br>categories: physical workload, mental workload, and

ena which have not yet been investigated in the con-<br>text of flight simulation. They are discussed in the displays. For the sake of clarity in this report, this as-

would seem to indicate that in some circumstances blinking is slowed down when the task is getting more critical (ref. 15). It is not known if this phenomenon critical (ref. 15). It is not known if this phenomenon *Transition mat*r*ix measu*r*es***.** Visual workload is peculiar to a few pilots or if it is applicable to all measures derived from the transition matrix are pilots. It is also not known if there are situations in dwell percentage and average dwell time. The longer which the reverse is true, that is, increased blink rate the time spent on an instrument (as measured by

**Pupil diameter.** Pupil diameter has been observed information from that particular instrument. This to be a function of mental processing of information. assumes, however, that the same types or amounts of However, in scanning-behavior studies thus far, only information are being obtained from the instruments.<br>
one study (ref. 16) has noted a consistent trend in Therefore, it would be inappropriate to compare the pupil diameter (i.e., increase in pupil diameter as the dwell percentages and/or average dwell times of an landing approach proceeded). Many factors other attitude indicator with those of a flight director bethan mental stress affect pupil diameter. Examples cause more information is displayed in the flight dithan mental stress affect pupil diameter. Examples cause more information is displayed in the flught diare ambient **l**ight leve**l**s and differences in reflectivity rector. However, it would be proper to evaluate

 $3\text{ F}$  of instruments. (Some are highly absorbent, others are highly reflective.)

Transition path optimization. One method of  $\alpha$  data analysis which should be pursued is transition of  $\alpha$  $2Q - Q$  path optimization. This would be useful in evaluation  $P$ ating graphic displays to determine which symbols<br>to locate adjacent to each other and which ones to 1.75**+** .5e-8TD *Transition path optimization***.** One method of to locate adjacent to each other and which ones to

# 1 **-** • VERTICALVSI **Application o**f S**canning-Behavior Anal**y**sis**

Scanning behavior and the previously mentioned analysis techniques can be applied to a variety of research issues. The following research issues will be  $\frac{1}{1}$   $\frac{2}{1}$   $\frac{3}{1}$   $\frac{4}{1}$   $\frac{5}{15}$  discussed individually: visual workload, information  $\frac{1}{2}$  ...  $\frac{2}{3}$  ...  $\frac{4}{3}$ ...  $\frac{5}{2}$  discussed individually: visual workload, including  $\frac{1}{2}$  in  $\frac{1}{2}$ RATE OF PRESENTATION, triplets per sec transfer of displays, prior strategy and role, and pilot

### **Visual Workload**

that workload can be broken down into at least three psychological stress. These categories can be further subdivided into many other factors which affect **Other Possible Analysis Methods** there subdivided into many other factors which affect The analysis of scanning-behavior data is just in workload. For example, scanning behavior is primar-<br>its infancy. Consequently, there are several phenom-<br>its infancy is primarthe time it takes a pilot to acquire information from  $t_{\text{cav}}$  of  $t_{\text{m}}$  simulation. They are discussed in the displays of workload will be called visual workload. One approach is to measure relative amounts of visual workload. Scanning-behavior measures which have been shown to be useful in evaluating visual workload **Blinking rate.** What affects the timing or rate at been shown to be useful in evaluating visual workload which a pilot blinks? Observation of scanning data are transition matrix measures (dwell percentage and average dwell time) and entropy rate.

with increased stress.  $\qquad \qquad$  either dwell percentage or average dwell time), the greater the visual effort that is expended to obtain information from that particular instrument. This information are being obtained from the instruments. dwell percentages and/or average dwell times of an

the differences in average dwell times or dwell per- The tests were designed to determine the effects of centages of circular meter movements, vertical meter correct pitch motion*,* reversed pitch motion*,* or no movements, and digital meter formats for a particu- motion on pilot scanning behavior in a single-axis lar display such as airspeed, directional gyro, or rate tracking task. The results are shown in figure 11

has been shown to be useful in estimating visual ferent from each other  $(p < 0.10)$  and that both workload is entropy rate (a measure of randomness motion conditions (correct and reversed) were statisin the total scan pattern). This measure has been tically different from the no-motion condition ( $p$  < used with desktop as well as the more sophisticated  $0.01$ ). These data, while very interesting, do not by used with desktop as well as the more sophisticated  $0.01$ . These data, while very interesting, do not by simulators and seems to be generally applicable for themselves mean that high-fidelity motion is or is simulators and seems to be generally applicable for themselves mean that high-fidelity motion is or is comparing two different instruments in the instru- not essential. What it does suggest is that there is comparing two different instruments in the instru-<br>mot essential. What it does suggest is that there is<br>ment cluster while a single task is being performed. a cue provided by motion (most likely motion onset ment cluster while a single task is being performed. It has not worked in simulations of complex tasks cue) that allows the pilot to shorten his dwells over<br>in which the instrument evaluated was used primar-<br>what would be required in a nonmotion simulator in which the instrument evaluated was used primarily during only a small fraction of the entire flight. to detect motion purely by instrument readouts. It Properly designed flight tasks are necessary for the also suggests that in terms of visual workload, any use of entropy rate analysis when comparing two study performed in a fixed-base simulator will preuse of entropy rate analysis when comparing two study performed in a fixed-base simulator will pre-<br>instruments.

shown to be lower than those of fully trained pilots (ref. 17). (Presumably the novice pilots had to work En*t*ro*py rate*. Entropy rate can also be used to harder than the fully trained pilots.) After training, evaluate the information transfer rate of displays.

Histograms can be used to evaluate the rate of mormation transfer from the display to the pilot. If **Pilot Strategy and Ro**<br>a pilot accomplishes a task with the same level of performance with a display ha**v**ing a shorter average Many times experiments are perfor*m*ed to quandwell time, then either the information is transferred tify how pilots normally do some type of activfrom the display more quickly or less information is ity, for example, where pilots look while landing or transferred from the display. The researcher should where they look on takeoff. The following scanningbe guided by experience and pilot comments in de-<br>behavior analytical techniques have been successfully ciding which situation is occurring. An obvious ex- used to answer these types of questions: time histoample is the difference in dwell percentages with an ries, time-locked time histories, and transition matrix attitude indicator (50 percent) and a flight director measures. (75 percent) during ILS approaches. Dwell percentages on the flight director are much greater because **Time histories**. If it is known ahead of time that of the extra displayed information (command bars of the extra displayed information (command bars a specific strategy is to be quantified (for instance, and raw glide slope and localizer). However, in the born many times a pilot transition of the displayer and raw glue slope and localizer). However, in the how many times a pilot transitions from the window<br>case of a digital light-emitting diode (LED) altimeter to the instruments on a landing engaged), then the case of a digital light-emitting diode (LED) altimeter to the instruments o**n** a landing approach), then the the lower dwell time on the digital altimeter is not at the time histories and obtain the analyzed data quite as apparent. Pilot comments indicate that less directly from a computer program. However, it information can be obtained from the digital display ifformation can be obtained from the digital display is good practice to look at the time histories to because of difficulty in perceiving a relative needle determine if come unexpected cunt men here taken because of difficulty in perceiving a relative needle determine if some unexpected event may have taken<br>position or in obtaining rate clues.

*Dwell histograms*. The dwell histogram analysis The time history technique was useful in one inprocedure was used to analyze data collected in a six**-** vestigative study by the authors t*o* identify which

of climb indicator.<br>as cumulative fixation histograms. Kolmogorov-Smirnov tests of the three conditions indicated that **Entropy rate measures.** Another measure which the two motion conditions were not statistically difdict longer dwell times and slower transition rates Entropy rate measures of novice pilots have been than one performed in a motion-based simulator.

their entropy rates were the same as those of the fully (See the discussion in the "Visual Workload" sectioned points. (See the discussion on training.) (See the discussion in the "Visual Workload" section.) Lower entropy tion.) Lower entropy rate indicates higher visual workloads. Estimating the visual workload differ-Information Transfer ences between conditions requires the use of a side task which can be set to various levels of difficulty.

researcher may skip the process of actually looking place which relates to the pilot's strategy and would otherwise be left unevaluated.

degree-of-freedom motion-base simulator (ref. 18). instruments pilots use during takeoffs. Particular

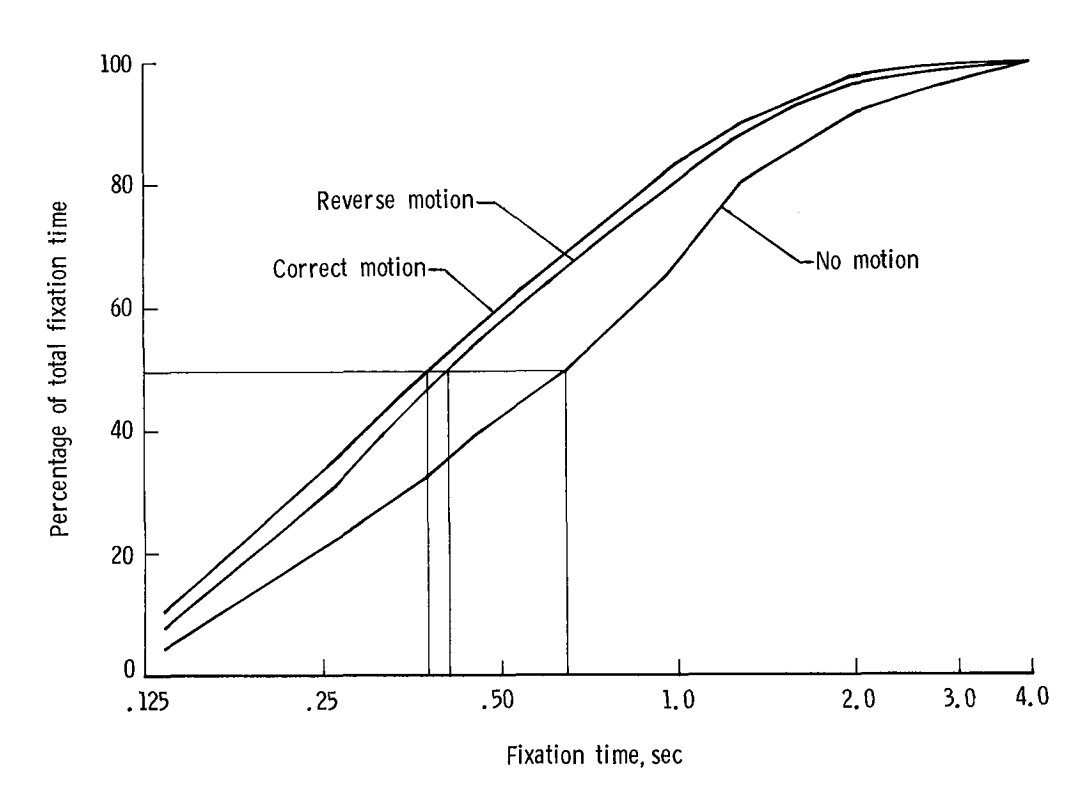

Figure 11. Cumulative plot of fixation time. Experimental data from seven pilots.

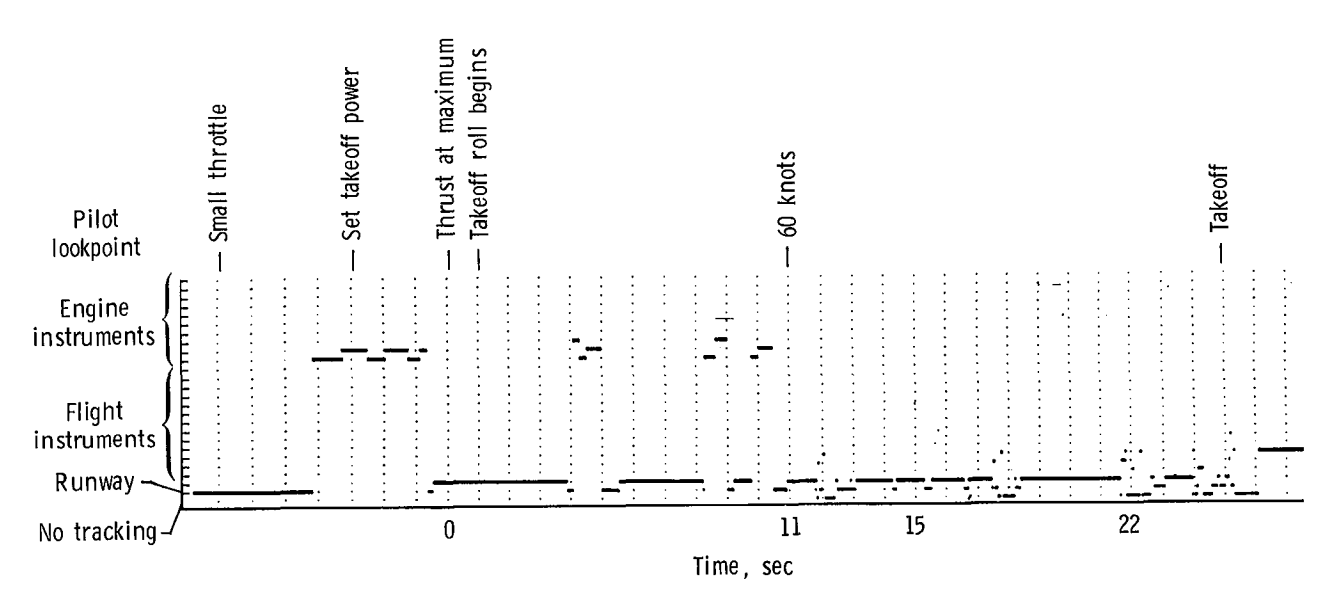

Figure 12. Pilot scan during takeoff.

emphasis was placed on scan patterns of engine in- not be a g*o*od design be*c*ause of the increased physstruments during takeoff. For the purposes of these ical separation between the airspeed display and the tests, the lookpoint data (instrument being moni- electronic horizontal situation indicator. tored) were plotted as time histories, and the pattern of engine instrument usage was evaluated by vi-<br>sual inspection. Figure 12 shows such a time history. The 10 instruments at the top of the ordinate are  $\frac{1}{2}$  In some simulator studies, situations arose in the engine instruments in question. In the general which the experimenter felt the pilot was not using the engine instruments in question. In the general which the experimenter felt the pilot was not using<br>nattern the pilot looked at the engine instrument the instruments properly. When questioned about pattern, the pilot looked at the engine instrument the instruments properly. When questioned about cluster three to four times during a takeoff. During their use of the instruments and shown the video the first look, he verified that the instruments were playback, the pilots usually agreed that an improve-<br>responding smoothly and normally to a small throt-<br>ment could be made by modifying their scanning responding smoothly and normally to a small throt-<br>the increase. The second look occurred when takeoff behavior. In another study (ref. 17), both trainees tle increase. The second look occurred when takeoff behavior. In another study (ref. 17), both trainees thrust was another. This second look sometimes in and instructors were able to apply scanning-behavior thrust was applied. This second look sometimes in-<br>cluded only the instrument monitoring engine pres-<br>data beneficially in a formal pilot training program. cluded only the instrument monitoring engine pressure ratio (EPR) because the pilot was aiming for a specific EPR reading to take off. The third look *Video playback*. A pilot training program was was made just before the airplane reached 60 knots. conducted for LaRC by Old Dominion University rewas made just before the airplane reached 60 knots. conducted for LaRC by Old Dominion University re-<br>With this look, the pilot verified that takeoff power searchers at Piedmont Aviation. Piedmont instruc-With this look, the pilot verified that takeoff power had been set to the proper EPR value. There may tors and transition trainees were used in the pro-<br>or may not have been a look at the instrument mon-<br>gram (refs. 20, 21, and 22). The results indicated or may not have been a look at the instrument monitoring engine speed. Finally, there may or may not that qualitative data obtained from a video tape have been one more look at the engine instruments tell**i**ng p**i**lots how they scan had some va**l**ue and that

tool that has been useful is the time-locked time degree of usefulness of the scanning-behavior feedhistory. As seen in figure 4, there seems to be back is a function of the trainee's needs in establish-<br>a definite strategy on what to look at after the ing a good mental picture of the task to be accoma definite strategy on what to look at after the ing a good mental picture of the task to be accom-<br>secondary task is over: first a blink (short out-of-<br>plished. The instructor pilots found the availability secondary task is over: first a blink (short out-of-<br>track), then a look at the attitude indicator, and of real-time scanning data useful during the traintrack), then a look at the attitude indicator, and of real-time scanning data useful during the train-<br>then a look at the directional gyro. Pilot differences ing session in which flight technical errors were enthen a look at the directional gyro. Pilot differences ing session in which flight technical errors were en-<br>in scanning strategy could also be revealed with this countered. The transition trainee pilots found that in scanning strategy could also be revealed with this countered. The transition trainee pilots found that analysis technique by comparing the pilots' patterns studying the video playback was helpful in correcting analysis technique by comparing the pilots' patterns of instrument usage, errors and in developing general piloting skills.

percentages could show increased or decreased use his inputs. As he learns what to expect from the of a particular instrument. Transition percentages instruments, he no longer has to look at them as of a particular instrument. Transition percentages could show changes or additions to normal or particu-<br>long. This learning process should show up in the<br>lar patterns used to scan the instruments. Figure 13, average dwell time and in either the dwell histogram taken from reference 19, shows the dwell times, dwell or the fixation histogram as shorter values for the percentages, and transition percentages of two types peaks and fewer long dwells. of landing approaches flown with electronic attitude and horizontal situation indicat**o**rs. One approach *Entropy rate***.** Preliminary analysis indicates that was a straight-in landing approach, and the other was the entropy rates of trainees start very low (quite a curved, descending approach. Not only are there orderly) but approach the level of instructor pilots a curved, descending approach. Not only are there orderly) but approach the level of instructor pilots significant differences in the transition percentages at the end of the training session. In other words significant differences in the transition percentages at the end of the training session. In other words, between instruments, but there is also a new tran-<br>between instruments, but there is also a new transition path with the curved approach between the first because of unfamiliarity with the task, but as electronic horizontal situation indicator and the air-<br>they learn the task, they rely more on reflexes or a speed indicator. This new transition path indicates "mental picture" of the way the aircraft will function. that a new arrangement of the panel with a side- Consequently*,* they do not have to deliberately think

before takeoff rotation. **Solution** is a scanning-behavior feedback from the instructors or from the trainees viewing their own scanning behav-*Time*-*lo*c*ked time histories***.** A second analysis ior can be a very useful tool for pilot training. The

*Transition matrix measures*. A third analysis tool *Dwell histogram*. One way a pilot learns is by that has been useful is the transition matrix. Dwell watching the instruments to see their responses to watching the instruments to see their responses to average dwell time and in either the dwell histogram

the trainees' scan patterns are very structured at by-side arrangement of the electronic displays might about each item or step. Their scan patterns begin

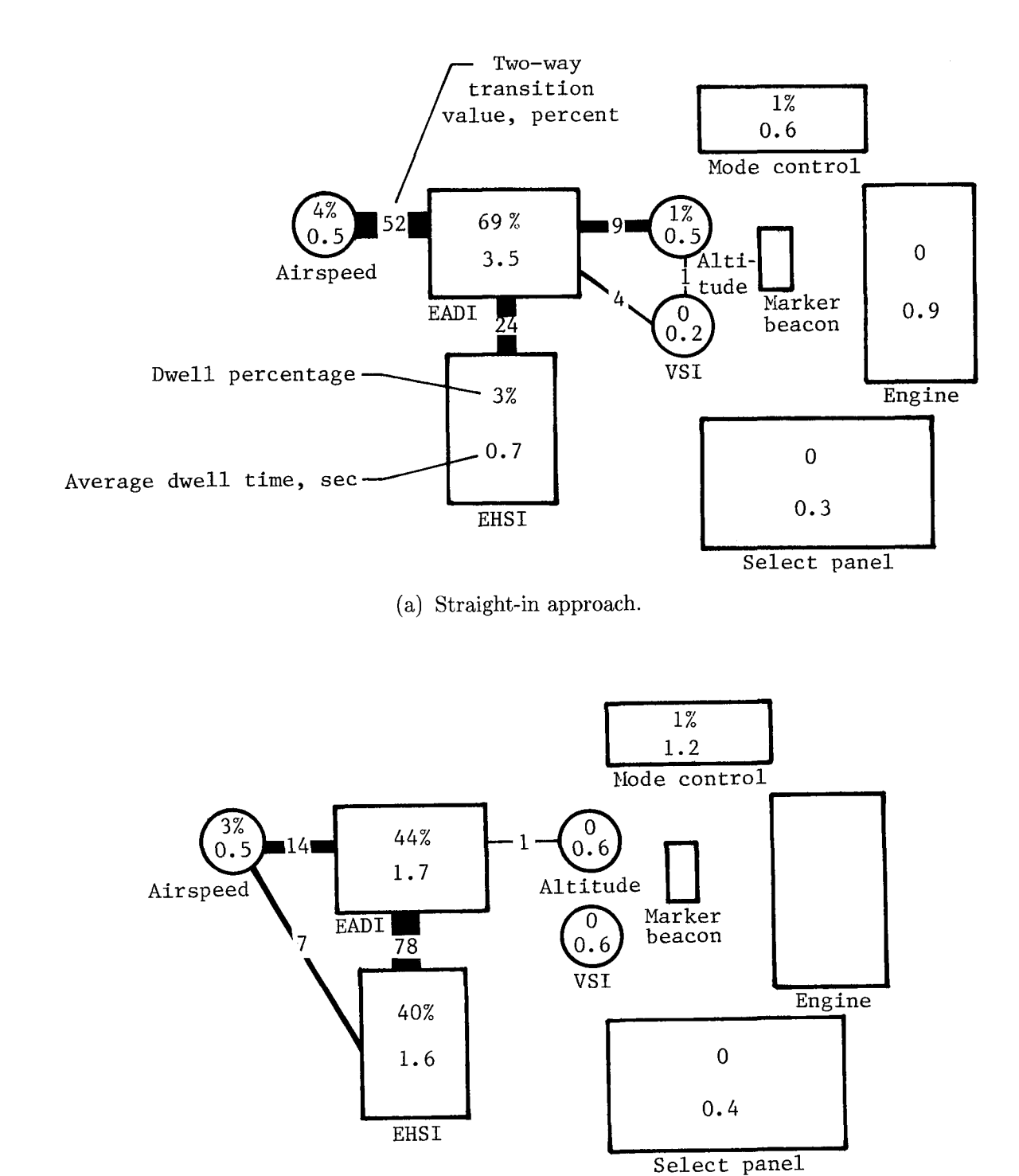

(b) Curved approach.

Figure 13. Dwell times, dwell percentages, and transition percentages for curved and straight-in approaches. Absence of data indicates absence of pilot scan.

 $\ddot{\phantom{0}}$ 

to "loosen up", that is, they are able to observe Affects Pilots' Mental Workload. *Proceedings of the* secondary information (more random scanning) and *Human Factors Society 26th Annual Meeting*, Richard E. still fly the airplane satisfactorily. This analysis demonstrates that there is a significant amount of visual workload involved in the learning process and Summary of NASA Langley's Pilot Scan Behavior Re-<br>that the subjective impression of a higher workload search. Second Aerospace Behavioral Engineering Techthat the subjective impression of a higher workload search. *Second Aerospace Behavioral Engineering Tech*-<br>
for a novice is based upon the fact that the learning *nology Conference Proceedings*, P-132, Soc. Automot. for a novice is based upon the fact that the learning process affects the workload.

lometric data analysis techniques and their applica-<br> *Science for Working and Living*, George E. Corrick,<br> *Eric C. Haseltine*, and Robert T. Durst, Jr., eds., 1980, tions in certain research areas such as pilot workload, Eric C. Hastelline, and Robert Transfer of information from displays to pilots, strat, pp. 22–26. transfer of information from displays to pilots, strat-<br>egy and role of pilots, and pilot training. These techniques include real-time viewing of the pilot's scan-<br>*ning* behavior, average dwell times, dwell percentning behavior, average dwell times, dwell percent- 10. Harris, Randall L., Sr.; and Glover, Bobby J.: Effects of ages, instrument transition paths, dwell histograms, Digital Altimetry on Pilot Workload. Paper presented at and entropy rate measures. Workload estimates are the 1984 SAE Aerospace Congress obtained from dwell percentages and optropy rate Beach, Calif.), Oct. 15–18, 1984. obtained from dwell percentages and entropy rate Beach, Calif.), Oct. 15-18, 1984.<br>measures. Information transfer evaluations are per- 11. Stark, Lawrence; and Ellis, Stephen R.: Scanpaths measures. Information transfer evaluations are per-<br>
formed primarily with dwell times dwell histograms<br>
Revisited: Cognitive Models Direct Active Looking. Eye formed primarily with dwell times, dwell histograms,<br>and entropy rates. Pilot strategy and role are deter-<br>*Movements: Cognition and Visual Perception*, Dennis F. and entropy rates. Pilot strategy and role are deter-<br>mined by using scan time histories, time-locked time<br> $\frac{F\sinh r}{r}$ , Richard A. Monty, and John W. Senders, eds., mined by using scan time instories, time-locked time<br>histories, and transition matrix data. Pilot training<br>evaluation uses real-time scanning data and entropy<br> $\frac{12. \text{Krebs}}{1.0 \text{ Krebs}}$ , Marjorie J.; and Wingert, James W.: evaluation uses real-time scanning data and entropy the Oculometer in Pilot Workload Measurement. NASA casurement. NASA CR-144951, 1976. data analysis techniques, and software are presented. CR-144951, 1976. A glossary of terms frequently used in pilot scanning<br>behavior and a bibliography of reports on related re-<br>*matical Theory of Communication*. University of Illinois  $\begin{bmatrix} 1 & 0 \\ 0 & 0 \end{bmatrix}$  of  $\begin{bmatrix} 1 & 0 \\ 0 & 0 \end{bmatrix}$  or  $\begin{bmatrix} 1 & 0 \\ 0 & 0 \end{bmatrix}$  or  $\begin{bmatrix} 1 & 0 \\ 0 & 0 \end{bmatrix}$  or  $\begin{bmatrix} 1 & 0 \\ 0 & 0 \end{bmatrix}$  or  $\begin{bmatrix} 1 & 0 \\ 0 & 1 \end{bmatrix}$  or  $\begin{bmatrix} 1 & 0 \\ 0 & 1 \end{bmatrix}$  or  $\begin{bmatrix} 1 & 0 \\ 0 & 1$ search sponsored by NASA Langley Research Center

- 1. Jones, Richard E.; Milton, John L.; and Fitts, Paul M.: *Eye Fixations of Aircraft Pilots, I. A Review of Prior Eye-Eye Pixations of Aircraft Pilots*, *I. A hevew of a Technique for Leading Belgium and <i>Repropendent Model of Repropendent Model of Repropendent Model of Repropendent Model of Repropen Rixations During Instrument Flight*. USAF Tech. Rep. *19. Constact Ismae B. J. (19. Constact Lemac B. J. (19. Constact Lemac B. J. (19. Constact Lemac B. J. (19. Constact Lemac B. J. (19. Constact Lemac B. J. (19. C*
- 2. McCormick, Ernest J.: *Human Factors in Engineering lato*r *and Aircraft Motion*. NASA CR-3801, 1984.
- 3. Airworthiness Standards: Transport Category Air- *f*e*cts of Curved Approach Paths and Advanced Displays on* planes. FAR Pt. 25, FAA, June 1974.<br>4. Bourne, J. R.: *Laboratory Minicomputing*. Academic
- 
- 5. Spady, Amos A., Jr.: *Airline Pilot Scan Patte*r*ns During* of Using Real-Time Eye Scanning Information for Pi-
- and Stephens, A. Thomas: How a New Instrument

scanning) and *Human Factors Society 26th Annual Meeting,* Richard E.<br>This analysis Edwards, ed., 1982, pp. 1010–1013.

- 7. Spady, Amos A., Jr.; and Harris, Randall L., Sr.: Summary of NASA Langley's Pilot Scan Behavior Re-Eng., Inc., 1983, pp. 91-99. (Available as SAE Paper 8314*2*4.)
- **Concluding Remarks** 8. Harris, Randall L., Sr.; and Christhilf, David M.: What Do Pilots See in Displays? *Proceedings of the Human* This report documents the state of the art of ocu-<br> *Factors Society,* 24*th Annual Meeting, Human Factors*:<br> *Science for Working and Living,* George E. Corrick,
	- 9. Siegel, Sidney: *Nonparametric Statistics for the Behav- ioral Sciences*. McGraw-Hill Book Co., Inc., 1956.
	- Digital Altimetry on Pilot Workload. Paper presented at the 1984 SAE Aerospace Congress & Exposition (Long
	-
	-
	-
- are also included.<br>and Young, L. R.: *Visual Scanning Behavior and Pilot*<br>and Young, L. R.: *Visual Scanning Behavior and Pilot Workload*. NASA CR-3717, 1983.
- NASA Langley Research Center 15. Stern, John A.; Walrath, Larry C.; and Goldstein, Hampton, VA 23665-5225 **15. Stern, John A.; Walrath, Larry C.**; and Goldstein, Hampton, VA 23665-5225 Robert: The Endogenous Eyeblink., *Psychophysiology*, March 28, 1986<br>
Wol. 21, no. 1, Jan. 1984, pp. 22–33. vol. 21, no. 1, Jan. 1984, pp. 22-33.
- 16. Harris, Randall L., Sr.; and Mixon, Randolph W.: Advanced Transport Operation Effects on Pilot Scan Pat**-**References terns. *Proceedings of the Human Factors Society 23rd Annual Meeting*, Carolyn K. Bensel, ed., 1979, pp. 347-
	- *Movement Studies and a Description of a I Lectingue for Instrument-Scanning Behavior in Commercial Airline Pi-*<br>*lots.* NASA CR-3908, 1985.
	- No. 5837, U.S. Air Force, Sept. 1949.<br>
	McCormick Expect 1: Human Factors in Engineering later and Aircraft Motion. NASA CR-3801, 1984.
	- *and Design*, Fourth ed. McGraw-Hill Book Co., *c*.1976. 19. Harris*,* Randall L.*,* St.; and Mixon, Randolph W.: *El*-
- 4. Bourne, J. R.: *Laborato*r*y Minicomputing*. Academic 20. Spady, Amos A., Jr.; Jones, Dennis H.; Coates, Press, 1981.<br>
Glynn D.; and Kirby, Raymond H.: The Effectiveness<br>
Spady, Amos A., Jr.: Airline Pilot Scan Patterns During<br>
of Using Real-Time Eve Scanning Information for Pi-*Simulated ILS Approaches*. NASA TP-1250, 1976. lot Training. *Proceedings of the Human Factors Society* 6. Harris, Randall L., Sr.; Tole*,* John R.; Ephrath*,* Arye R.; *26th Annual Meeting,* Richard E. Edwards, ed., 1982,

ing Tape on Pilot and Copilot Trainees in a Commercial Coulometer System in a Commercial commercial commercial states of the Finder Commercial commercial commercial commercial commercial commercial commercial commercial co *Flight Training Program.* NASA CR-3666, 1983.

 $\sim$ 

21. Jones, Dennis H.; Coates, Glynn D.; and Kirby, Ray-<br>mond H.: The Effectiveness of an Oculometer Train-<br>mond H.: The Effectiveness of Incorporating a Real-Time mond H.: The Effectiveness of an Oculometer Train-<br>ing Tape on Pilot and Conilat Trainees in a Commercial Develometer System in a Commercial Flight Training Pro-

### **Appendix A**

### **Overview of Oculomet**e**r System**

Daniel W. Burdette PRC Kentron, Inc. Hampton, Virginia

### **Deve**l**opment o**f O**eulometer**

The oculometer system used in simulation and laboratory studies at LaRC was a highly modified version of the Honeywell Mark 3A remote oculometer (refs. A1-A3), which allows head movements by a subject of up to 1 ft<sup>3</sup>. Basically, the system operates by projecting a beam of collimated infrared light at one of the subject's eyes (fig. A1). Two reflections from the eye are returned to a video camera. The first is a broad (4- to 8-mm) reflection of the retina, bounded by the pupil, like a cat's eye reflecting from the headlight of a car; the second is an intense pinpoint reflection from the surface of the cornea. From the video signal of the eye's reflections, the computer determines the center of each reflection. Based upon the relative positions of the reflections, the computer, calculates the pilot's foveal lookpoint on the instrument panel. A video tape of the instrument panel and the pilot's superimposed lookpoint is saved as a permanent record of the test. The lookpoint coordinates and pupil diameter are recorded for subsequent computer analysis. Recordings of the aircraft state variables, pilot control inputs, and other measures of interest can be recorded at the same intervals for use in correlating pilot lookpoints with flight conditions and other factors.

*Hardw*a*re modification*s**.** Several hardware modifications were made to the original Honeywell system to increase the utility of the oculometer system. The primary modification was made to the electro-optic (EO) head. Figure A2 shows the EO head as received from Honeywell. The TV camera inside the EO head was replaced by a smaller one, and internal wasted space was eliminated. The resulting EO head (fig. A3) was about one-third the size of the original head. The next change was the addition of analog output channels so that the ocul*o*meter could *o*utput n*o*t only the l*o*okpoint coordinates but also a voltage proportional to the instrument being observed at by the subject. This feature allowed easier recording of data by external microcomputers, such as the one in figure A4. The infrared light source and collimation scheme were modified next so that a 15-W bulb could replace the 150-W projection bulb. This modification eliminated the need for a large heat sink and cooling fan and further reduced the size of the EO head to its current size of about one-fourth the original size (fig. A5). This size reduction was enough to allow the EO head to be placed behind many simulator instrument panels (fig. A6). The last hardware modification was the addition of a single-chip microprocessor to process eye data in parallel with the oculometer computer. Its only function was to position the two tracking mirrors to keep the eye's reflections in the center of the TV image. The effective tracking speed of the mirrors increased by over a factor of two, and the tracking time of the oculometer on a typical run improved from about 75 to 95 percent. The remaining out-of-track time is caused by subject eye blinks and a very rare loss of track due to excessive head movement.

**Software.** A number of oculometer software modifications were made to the original Honeywell oculometer software to make it more user friendly and versatile. Software was added that would automatically adjust calibration coefficients based upon lookpoints collected while the object looked at several (up to 28) calibration points. Improved eye center determination routines were developed that would minimize the effects of upper and lower eyelid distortions of the returned pupil reflection. Provisions were also made for instrument panels of complex geometries, such as those with flat panels at an angle to the main panel or panels located in front of or behind the main panel. Finally, better terminal communication routines were written to allow the operator to interact in real time with the oculometer computer inste*a*d of having to stop the computer from processing eye data and go into the communication mode exclusively.

The volume of data generated during a test makes computer processing a necessity. Initially, no software for data recording and reduction was available for scanning behavior. Software programs have been developed that will process the data into standardized formats. (Appendix B describes three of these programs in more detail.) Inputs to the program are instrument boundaries and conditional flags to direct the type of processing and output generation. The output data from these programs can later be summarized and statistically tested. Every attempt has been made to standardize the data recording procedure to minimize the software changes required from test to test. However, every study has required software changes because of unique test goals, designs, simulator*/*aircraft configurations, and other constraints.

### **Outline** of **Hardware** and **Procedures** for Current Oculometer System

I. Functional description of hardware subsystems and components

- A. EO head
	- 1. A beam of parallel light rays (wavelength of 800 to 900 nm) is produced by several internal components: a tungsten filament source (6 V*/*15 W), an IR filter to remove most visible light, a heat filter to prevent unwanted far-infrared energy, two collimating lenses, and a beam splitter.
	- 2. The moving mirror assembly contains separate azimuth and elevation mirrors to direct the IR beam toward the eye of a test subject. The servo system can be manually controlled, operator assisted through the use of a computer-interfaced joystick, or driven solely by either the Nova computer or a separate and dedicated microprocessor circuit.
	- 3. Image collection optics, including the positive lens, the servo-positioned negative lens, and folding mirrors combine to focus the eye image onto the surface of a silicon matrix vidicon tube. The motorized positioning system for the negative lens is mechanically coupled to a multiturn potentiometer which provides focus distance information **n**ecessary for lookpoint calculations.
	- 4. A Dage-MTI television camera (black-and-white) model SC-21 with a horizontal resolution of 450 TV lines and a vertical resolution of 375 lines is used. The resolution of 450 TV lines and a vertical resolution of 375 lines is used. camera contains a General Electric type Z7996A silicon matrix vidicon tube (1 in.), which efficiently responds to the near-infrared wavelengths present in the focused eye image. The television picture is further enhanced through the use of nonstandard adjustments to the camera control unit, which produce maximum contrast between the pupil and cornea reflections while reducing nonessential details of the eye and skin to the video black reference level. The resulting eye image forms the basis for the entire oculometer system, and it is from this **o**ne analog signal that all subsequent data are derived.
- B. Oculometer control unit

The oculometer control unit (LaRC design) provides manually variable alternatingcurrent (AC) voltage to control the intensity of the tungsten filament light source, control voltages for azimuth and elevation mirrors used to follow the eye, and adjustment voltages to the scan converter for matching the scene camera video to the ideal point and lookpoint output. (See section III.A.5.)

- C. Closed-circuit television
	- 1. Video cameras and monitors
		- a. The EO head camera operates in conjunction with a rack-mounted control unit.
		- b. The cockpit scene camera (in sync with the EO camera) is used to provide a picture of the cockpit instrument panel upon which lookpoints and ideal points can be superimposed. This video presentation transforms the rather abstract analog voltage outputs from the oculometer into a real-world and real-time picture of eye scanning behavior.
		- c. The head tracker camera gives the operator a view of the subject's face for coarse positioning of the IR beam when using either the manual control knobs or the joystick.
		- d. Triple 5-in. black-and-white monitors are used for simultaneous viewing of all three video signals.
	- 2. Video signal processing devices
		- a. A combination video data insertion generator*/*sync stripper provides horizontal and vertical drive signals to the interrupt-driven oeulometer program, as well as to the scene camera. In addition, a small insert of the eyeball portion **o**f the EO video is placed into the scene video for tape recording and subsequent diagnostic review, if necessary.
		- b. The sync delay unit works in conjunction with the above device to position the eye image insert.
		- c. The vide*o* tape r*e*corder is a 1*/2* in. reel-to-reel model.
		- d. A video timer superimposes the date and time on the combined video signals for later reference.
		- e. The scan converter is a type of storage oscilloscope which displays the analog outputs from the Nova computer in graphic form and superimposes the lookpoint dot or ideal point dots onto the combined scene television picture.
		- f. The television waveformmonitor is an oscilloscopespecificallydesign*e*d f*o*r viewing composite television signals.
- D. Computer system
	- 1. The Nova 800 computer system accepts video data in analog form, digitally calculates a lookpoint, and provides analog voltages representing *x* and *y* coordinates of the lookpoint, as well as pupil diameter data, azimuth and elevation mirror commands*,* and error codes to help diagnose out-of-track conditions.
	- *2*. The Intel 8*7*51 signal-chip microcontroller, working in conjunction with the Nova computer and assembled as a plug-in board for the Nova card cage, provides improved real-time tracking of a moving eyeball and relieves the main computer of a timeconsuming task.
	- 3. The computer terminal allows operator interaction with the program and provides hard copy through its thermal printer.
- II. Setup procedures
	- A. Preliminary site survey
		- 1. Outside cockpit

Choose a location for the system rack, taking into account AC power requirements (110 V*/*15 A) and cable routing between the rack and the cockpit. Dedicated cables exist at LaRC between some flight simulators and a central oculometer laboratory. A single AC power line should be used for all oeulometer equipment to avoid electrical noise. In some simulators it has been necessary to magnetically shield and electrically insulate components from interference within the cockpit.

- 2. Inside cockpit
	- a. Decide on the test subject's visual area of interest within the total instrument panel (typically limited to approximately 40 in. horizontally by 20 in. vertically).
	- b. Choose an EO head location from several possibilities. The following factors should be considered:
		- (1) The mirror box assembly must fit into the simulator with minimum disruption of the normal instrument panel configuration.
		- (2) Optical paths should be as short as possible and should avoid the chance of IR beam obstruction during any phase of the flight simulation.
		- (3) The mirror box must be near the bottom of the area of interest to avoid eyelid obstruction of the pupil. Any glances below the level of the mirror box will inevitably cause the subject's upper lid to droop.
		- (4) The blind spot of the eye should be avoided*,* since the pupil return is greatly diminished. For example, if the left eye must be avoided in a particular cockpit because of control yoke blockage of the light beam, avoid placing the mirror box such that the IR beam will strike the blind spot in the subject's right eye each time an important instrument is viewed.
		- (5) The face of the mirror box should be coincident with the fixation plane to minimize large geometrical compensations in the program.
	- c. Choose a location for the scene camera to provide an undistorted and unobstructed view of the area of interest on the instrument panel.
	- d. Choose a location for the head tracker camera that gives a clear view of the subject's face without causing a great deal of visual distraction.
	- e*.* Plan to locate the mirror amplifier within 10 ft of the EO head to minimize cable losses. In motion-based simulators all hardware must be mechanically secure.
- B. EO head configuration and calibration
	- 1. Orient the vidicon mechanically and electrically such that with the camera pedestal control turned up, a focused image (such as that of a ruler) appears on the monitor as correct (i.e., right side up and nonreversed horizontally). Minimize optical reflections within the EO head by coating bright surfaces with optically flat black paint.
	- 2. While observing the composite video output on the TV waveform monitor, decrease the camera pedestal control until a clear image of an artificial eye is produced with the pupil reflection at approximately 0.5 V and the cornea reflection at 1.0 V. Also insure that the image is free of extraneous video information due to optical reflections or electrical noise, since such artifacts can cause the moving-mirror servo system to track false targets. Other potentially damaging effects include erroneous data output and complete loss of track during system operation.
	- 3. Measure the image collection optics and enter scaled machine values of the distances and focal lengths into the program by using the multiplication factors and computer symbols listed in table AI.
	- 4. Center the light source for maximum pupil return of an artificial eye as the image is moved across the center of the vidicon by manually controlling the mirrors. The beam splitter should be positioned such that the collimated light beam and the television camera share a common optical axis.
	- 5. Measure the angles at the zero position of the azimuth and elevation mirrors relative to the mirror box. Any variation from the nominal 45° for each must be entered into the program in the form of direction cosines or mirror box pitch-up. Notice that a mirror position offset of  $1^{\circ}$  results in a deflection of  $2^{\circ}$  of the IR beam. Of course, the mirrors must be able to rotate sufficiently to track an eye in any location within the cubic foot of space. Section II.C contains more information on the oculometer program geometry.
- 6. Measure the IR irradiance of the eyespace  $(30 \text{ in. from the face of the mirror box}).$ Vary the intensity, and note the voltage when irradiance reaches 1.67 mW/cm<sup>2</sup> (10.8)  $mW/in<sup>2</sup>$ ), the upper limit allowable for use at LaRC. A more detailed discussion of safety procedures is contained in section III.D of this outline.
- where  $\mathbf{w}$  is a more detailed discussion of use at LaRC. A more detailed discussion of use at  $\mathbf{w}$ 
	- 1. With the EO head installed in the cockpit, establish a reference point on the fixation plane. Express any offsets between this point and the origin of the oculometer axis system as X0, Y0, and Z0 in the program. See table AII(a) for the equations used to calculate the offsets. The origin of the oculometer axis system is the point at which the center of the IR beam intersects the face of the mirror box when the mirrors are at their null position  $(0,0 \text{ volts})$ . A convenient way to choose the fixation plane reference point is to look directly into the IR beam with the mirrors at their null position. Then by extending this line of sight through the mirror box, the reference point can be marked on the instrument panel for use in later measurements. Since this point lies within the oculometer Z-axis, the horizontal and vertical offsets are equal to zero  $(X0 = 0, Y0 = 0)$ . The symbol Z0 equals the distance in inches between the mirror box face and the fixation plane reference point multiplied by 256. When the fixation plane lies behind the mirror box, Z0 is negative.
	- 2. Calculate and enter the constants representing mirror box pitch-up and fixation plane direction cosines. (See tables  $\text{AII(b)}$  and  $\text{AII(c)}$ .) First, measure the angle between the oculometer Z-axis (a line directly along the IR beam with the mirrors at their null position) and the fixation plane Z-axis (a line perpendicular to the instrument panel originating at the reference point). Then use this angle to determine which of the following three calculation methods is appropriate:
		- a. The angle between the two axis systems is zero. In this ideal installation, the mirrors are mounted in the mirror box at their nominal position of 45°, and the IR beam that emerges is perpendicular to both the mirror box and the instrument panel. There is no mirror box pitch-up  $(D1 = 0, D2 = 16384)$ , and all direction cosine constants have the following nominal values:

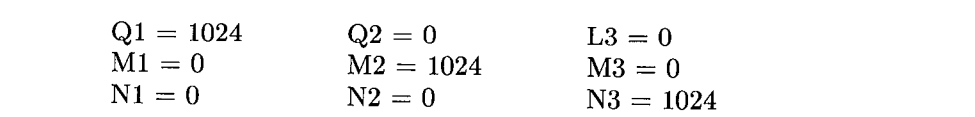

- $\circ$  hose examined  $\circ$   $\mathcal{F}_{\text{ext}}$  manufitude  $\circ$  $\frac{1}{2}$   $\frac{1}{2}$  previous example.
- c. The angle has both vertical and horizontal offsets. Once the pitch and yaw components of this angle have been determined, the values for the direction cosine constants can be calculated by using the equations given in table AII(c). For simplicity, it is best to assume in this case that the pitch-up angle of the mirror box is equal to zero ( $D1 = 0$ ,  $D2 = 16348$ ). In all direction cosine calculations, the roll angle can be reduced to zero by properly rotating the EO camera vidicon as described in Section II.B.1.
- 3. Choose a digital-to-analog conversion scale factor such that an output of  $\pm 5$  V from each lookpoint channel is sufficient to cover the visual area of interest (table  $\text{AII(d)}$ ). For example, a scale factor of  $0.25$  V/in. allows coverage of an instrument panel approximately 40 in. by 40 in.  $(SCFX2 = 1638, SCFY2 = 1638.)$
- 4. Specify the desired output voltages when the subject looks at the infrared light source by calculating and entering machine values for DDX and DDY according to the equations shown in table AII(e). The purpose of DDX and DDY is to allow the operator to set the voltage output when the subject looks at the EO port. Since the

EO port is not usually located at the center of the instrument panel, these values also define the location of the point on the instrument p*a*nel which corresponds to a system output of zero volts in both the *x* and *y* channels. Careful choice of DDX and DDY can also help to avoid exceeding the analog output limitations of  $\pm 5$  V when the subject looks at instruments located at relatively large distances from the center.

- 5. Specify CALX and CALY coordinates such that approximately three fourths of the total visual angle is covered in each direction from the instrument panel reference point (table AII(f)).
- 6. Establish the fixation plane ideal points to be used in both the start-up and eye calibration phases of system operation. In a typical flight simulator, it will be necessary to measure and note the horizontal and vertical distances between the center of each instrument and the fixation plane reference point. Enter scaled values of these measurements as appropriate  $(TX)_n$  and  $(TY)_n$  constants for the various instruments. (See Table  $\text{AII}(g)$ .)
- 7. Choose a home base point, such as the center of the attitude indicator (flight director)*,* and set XCNTR and YCNTR for quick adjustment of the lookpoint during experimental sessions. (See table AII(h).) Switch no. 13 on the front panel of the Nova computer can force the lookpoint to this position at any time. When used judiciously by a skilled oculometer operator, this feature can greatly improve the accuracy of the data output.
- 8. Fine tune the description of EO head optics by adjusting computer constants FA0 and RS0 according to the successive approximation formula provided in volume 1 of the operating manual for the oculometer (ref. A3). Adjust constant L9 so that a constant pupil diameter output is obtained when an artificial eye is focused at various points within the cubic foot of eye space. After L9 has been adjusted, print out the values MAG and CMAG. Change CMAG according to the equations shown in table AI. Use the printed value of CMAG as CMAG<sub>OLD</sub>.
- 9. Verify the accuracy of these steps by checking E3 for several eye focus distances. The symbol E3 represents the distance from the fixation plane to the subject's eye. Also check for proper lookpoint output for various horizontal and vertical rotations and translations of both an artificial and a human eye.
- III. Operating procedures
	- A. Start-up
		- 1. Turn on the power to the main equipment rack, the mirror amplifier, and the sceneand head-tracking cameras.
		- 2. Set switch no. 10 on the front panel of the Nova computer up (all others down) and start the oculometer program by activating the "stop," "reset," and "start" control switches. Three calibration points should be visible on the scan converter. (Increase the intensity if necessary.)
		- 3. Set ZOFFX and ZOFFY to 0 by typing the name of each constant followed by a slash (*/*) on the terminal keyboard. After each stored value is printed by the program, simply type in the new value. Numerical values are always considered to be octal unless followed by a decimal point.
		- 4. Set switches no. 6 and 7 up to generate ideal points on the scan converter and the scene monitor. Use the storage mode of the scan converter to freeze these dots on the scene monitor. Whenever adjustments are made, the previous positions should be erased.
		- 5. Align the ideal points with their corresponding locations on the instrument panel as represented on the scene monitor. Distortions can be reduced or eliminated by adjusting the appropriate potentiometers for vertical or horizontal gain, bias, and cross talk. The video systems and oculometer program are now internally calibrated

such that a given lookpoint output from the computer will appear at the proper location on the video image from the cockpit scene camera. It should be noted that these corrections do not alter the output of the oculometer computer, but they simply aid in presenting the data in a form which improves system operation, calibration, and interpretation.

- 6. Verify all data links between the oculometer system and the data collection computers. System output data can be artificially manipulated by a combination of software and hardware adjustments.
- 7. Set the date and time on the video timer.
- B. Eye calibration
	- 1. Enable the servo-driven mirror system and set switch no. 6 up on the Nova front panel to begin tracking the chosen eye of the test subject. It will be necessary to adjust the IR beam intensity for a good video signal. Verbally direct the subject*'*s view to the instrument panel home base, usually located at the center of the flight director. Force the lookpoint output to this position by flipping switch no. 13 up and down. Voltage offsets ZOFFX and ZOFFY are thus added to the oculometer digital-t*o*-analog outputs. The scene monitor should now display a small dot in the center of the flight director. Decrease the intensity of the scan converter until the dot disappears when the eye is out of track (e.g., during each eye blink).
	- *2*. As the operator verbally directs the subject's gaze to various instruments on the panel**,** the linearization coefficients (see table AIII) can be adjusted to correct for any distortions in the lookpoint output due to the eye itself. Unpredictable results can occur if this procedure is attempted before the internal calibrations are completed. (See section III.A.5 of this outline.)
	- 3. Observe the electrical representation of the video signals from the pupil and cornea as seen on the waveform monitor while the subject scans the instrument panel. Large changes in amplitude for various look angles indicate that the reflectivity of the retina is inconsistent and suggest that an automatic intensity controller be used for a more steady IR return.
	- 4. Adjust the servo-driven mirror control system for push-butt*o*n return t*o* a nominal eye position by reading values of MCX and MCY at an appropriate moment and then inserting these values into computer memory locations MCXHL and MCYHL, respectively. The constants MCX and MCY represent actual mirror command voltages sent to the yaw and pitch mirrors, respectively.
	- 5. Print the values of all linearization constants as well as both ZOFFX and ZOFFY for later reference. Saving a hard copy of this information for each test subject simplifies future calibrations and improves the efficiency of system operation during test sessions.
- C. Data collection
	- 1. Prior to the start of the simulation scenario*,* set switch no. 6 up*,* enable the mirror servos, and adjust the IR level to begin tracking the test subject's eye, which must be the same eye as that used for calibration.
	- 2. Recheck the offsets by requesting a brief, but steady, glance at the home base of the instrument panel. Corrections may be made either by typing the previously listed values of ZOFFX and ZOFFY or simply by using switch no. 13 at the proper time.
	- 3. Start the video tape recorder at the beginning of each period of data collection.
	- 4. At the conclusion of each run, stop the video recorder, decrease the IR intensity, and set switch no. 10 up to place the computer in a pause mode.
	- 5. At the end of the daily session, set switch no. 10 up and stop program execution with the "stop" switch. Turn off the main rack circuit breaker and all other equipment. Record essential details of the session in the oculometer log.

### D. Safety

Although the IR level required for good oculometer operation is quite low, LaRC maintains certain standards for eye safety. The maximum irradiance measured at an eyespace 30 in. from the face of the mirror box should not exceed 1.67 mW/cm<sup>2</sup>  $(10.8 \text{ mW/in}^2)$ . This measurement must be performed at least once for each 25 hours of oculometer operation and entered into a permanent log. The log entries, which are initialed by the system operator, include such relevant information as the location of the installation, the name of the test subject, and the total daily time in use. As a further precaution, baseline and semiannual eye examinations are required for each test subject.

### **References**

- A1. Merchant, J.; and Morrisette, R.: Remote Measurement of Eye Direction Allowing Subject Motion Over One Cubic Foot of Space. *IEEE Trans*. *Biom*e*d*. *Eng*.*,* vol. BME-21, no. 4, July 1974, pp. 309-317.
- A2. Spady*,* Amos A., Jr.: *Airlin*e *Pilot Scan Patterns During Simulated ILS Approach*es. NASA TP-1250, 1976.
- A3. *Th*e *Honeywell Mark 3A Remote Oculom*e*t*e*r Operating and Maintenance Manual,* Volumes 1, 2, and 3. Honeywell Radiation Center, June 1973.

### **Symbo**l**s and Abbreviations**

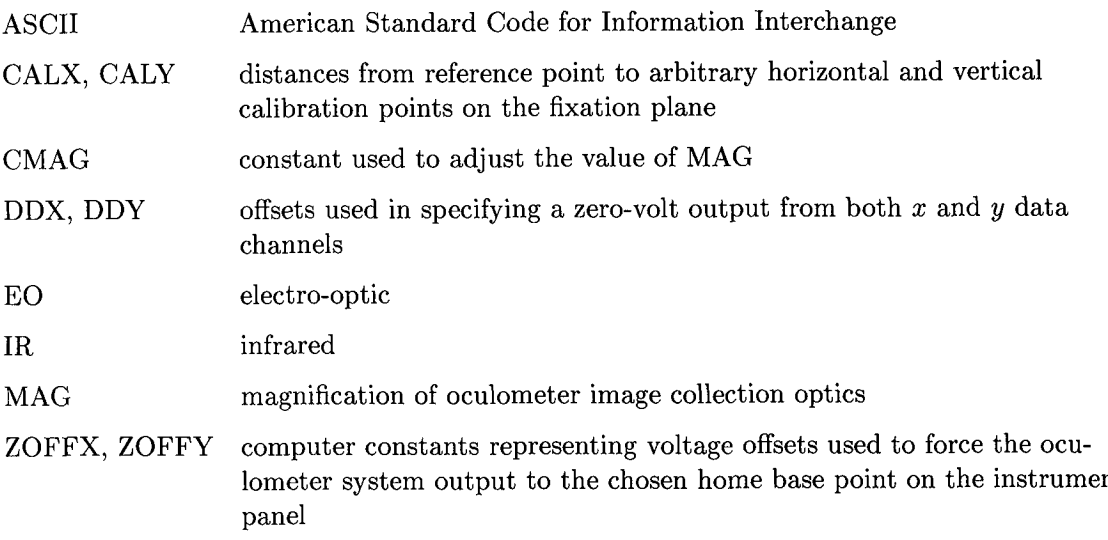

## TABLE AI. CONVERSION OF EO HEAD DIMENSIONS TO MACHINE VALUES

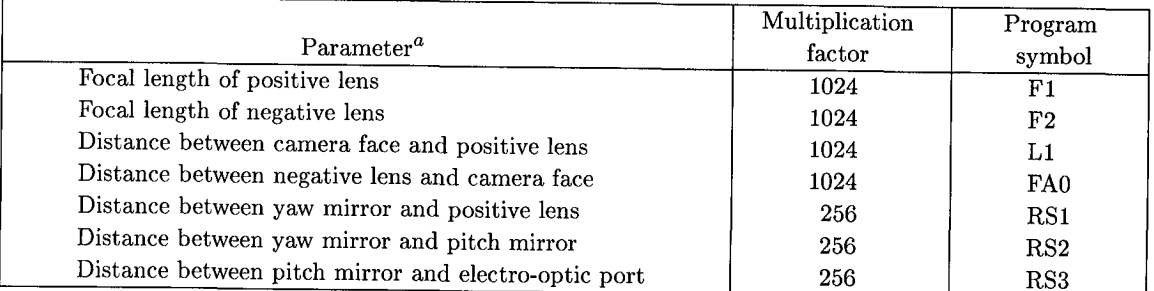

### (a) Definition of parameters

*a*All measured in inches.

### (b) Magnification equations

$$
\mathrm{CMAG}_{\text{NEW}} = \frac{\mathrm{Calculated \; magnification}}{\mathrm{MAG}} \times \mathrm{CMAG}_{\text{OLD}}
$$

where

Calculated magnification = 
$$
256 \frac{(F1)(F2)}{-(FA0)^2 + FA0(L1 - F1) + F2(L1 - F1)}
$$

### TABLE AII. FIXATION PLANE CONSTANTS

[All distances measured in inches]

(a) Fixation plane origin offsets with respect to oculometer axis system

 $X0 = 256 \times (X\text{-axis offset})$  $Y0 = 256 \times (Y - axis \text{ offset})$  $Z0 = 256 \times (Z\text{-axis offset})$ 

(b) Mirror box pitch-up

 $D1 = 16384 \times \sin(Pitch-up angle)$  $D2 = 16384 \times \cos(Pitch-up angle)$ 

(c) Direction cosines of fixation plane

X-axis:  $Q1 = 1024 \cos \psi \cos \theta$  $M1 = 1024 (\cos \psi \sin \theta \sin \phi - \sin \psi \cos \phi)$  $N1 = 1024 (\cos \psi \sin \theta \sin \phi + \sin \psi \cos \phi)$ Y-axis:  $Q2 = 1024 \sin \psi \cos \theta$ 

 $M2 = 1024 \left( \sin \psi \sin \theta \sin \phi + \cos \psi \cos \phi \right)$  $N2 = 1024 \left(\sin \psi \sin \theta \cos \phi - \cos \psi \sin \phi\right)$ 

Normal:  $L3 = -1024 \sin \theta$  $M3 = 1024 \cos \theta \sin \phi$  $N3 = 1024 \cos \theta \cos \phi$ 

where

 $\psi =$  Roll angle  $\theta$  = Yaw angle  $\phi =$  Pitch angle

(d) Scale factors

 $SCFX2 = 6554 \times (Volts per horizontal inch on instrument panel)$  $SCFY2 = 6554 \times (Volts per vertical inch on instrument panel)$ 

(e) Location of zero-volt output from *x* and *y* data channels

DDX =  $\frac{\text{SCFX2}}{64}$  × (Horizontal distance from reference point to zero-volt *x*-channel output)  $DDY = \frac{SCFY2}{64} \times (Vertical distance from reference point to zero-volt *y*-channel output)$ 

### TABLE AII. Concluded

### (f) Calibration points

 $CALX = 16 \times (Distance from reference point to horizontal calibration point)$  $CALY = 16 \times (Distance from reference point to vertical calibration point)$ 

### (g) Ideal points

$$
(\text{TX})_n = 8192 \times \frac{(\text{Horizontal distance from reference point to center of instrument n})}{(\text{Distance from horizontal reference point to calibration point})}
$$

$$
(\text{TY})_n = 8192 \times \frac{(\text{Vertical distance from reference point to center of instrument n})}{(\text{Distance from vertical reference point to calibration point})}
$$

### (h) Home base point

 $\text{XCNTR} = \left[ \frac{\text{SCFX2}}{64} \times \text{(Horizontal distance from reference point to home base point)} \right] + \text{DDX}$  $\text{YCNTR} = \left[\frac{\text{SCFY2}}{64} \times (\text{Vertical distance from reference point to home base point})\right] + \text{DDY}$ 

### TABLE AIII. LINEARIZATION COEFFICIENTS

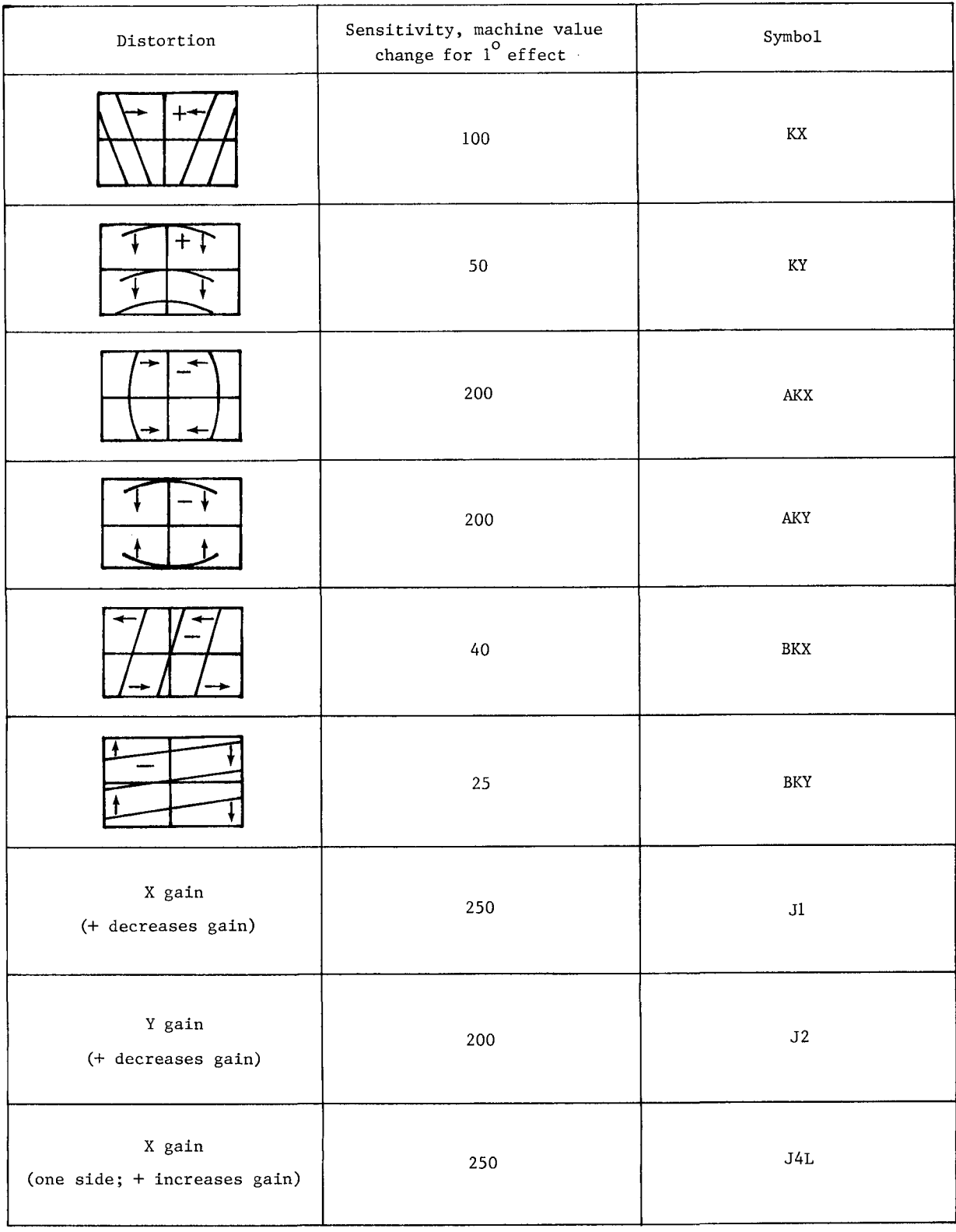

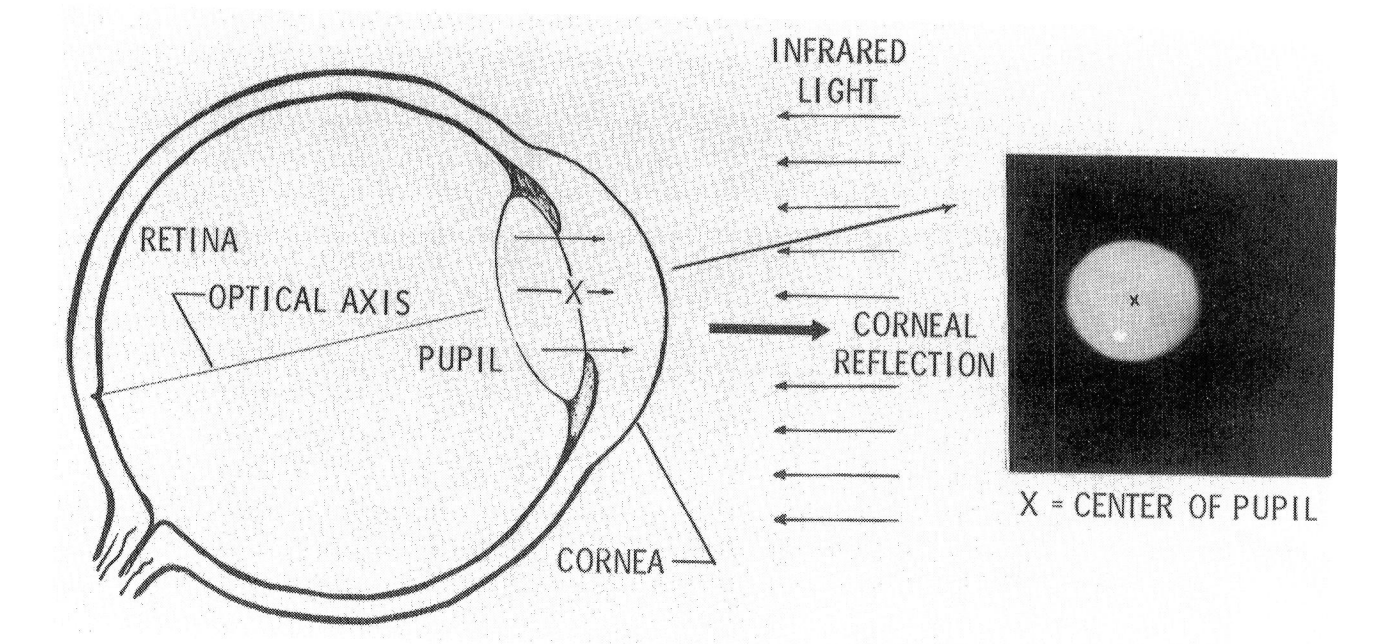

Figure A1. Basic sensing principle.

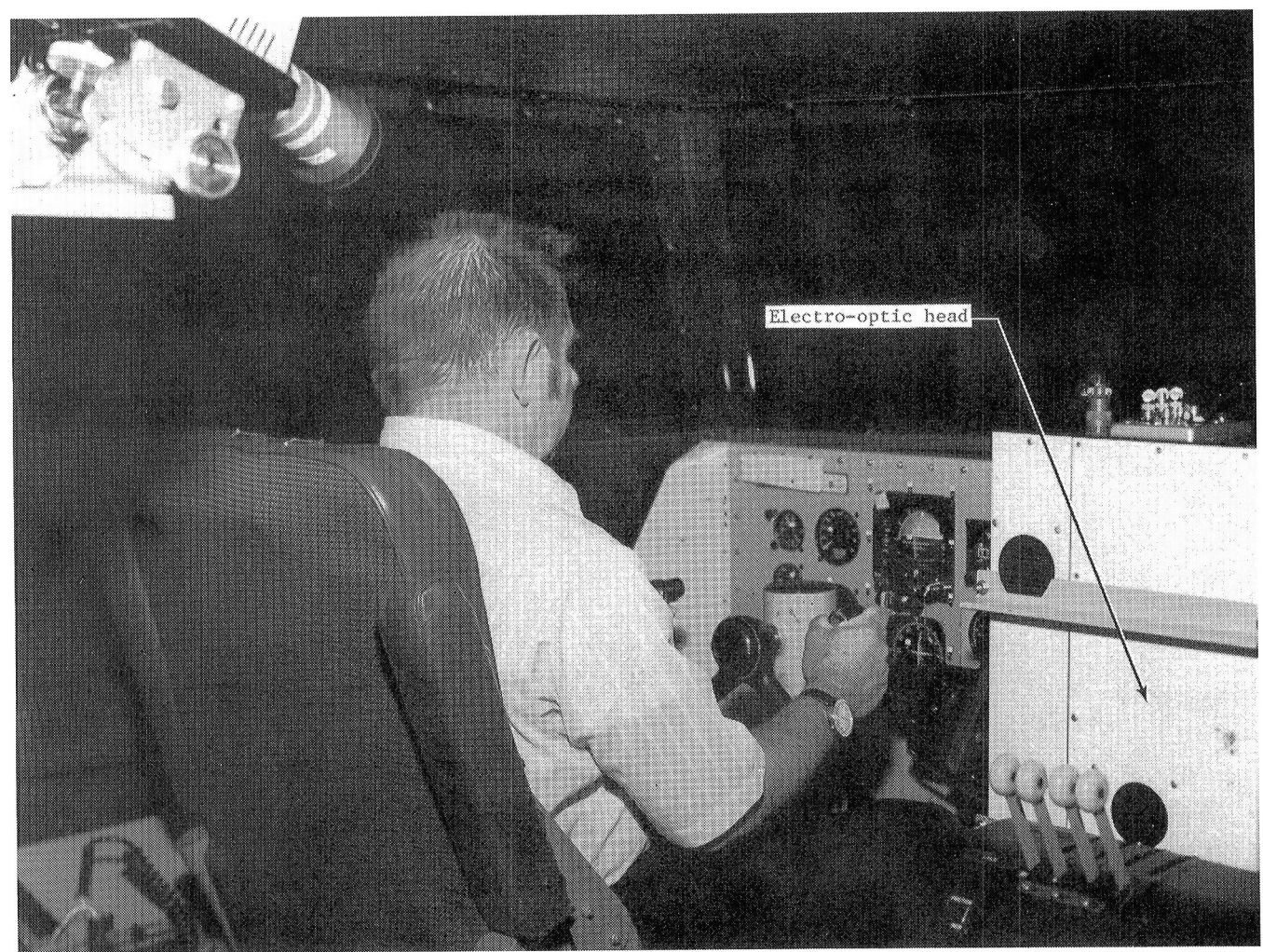

Figure A2. Honeywell electro-optic head.

L-74-2679

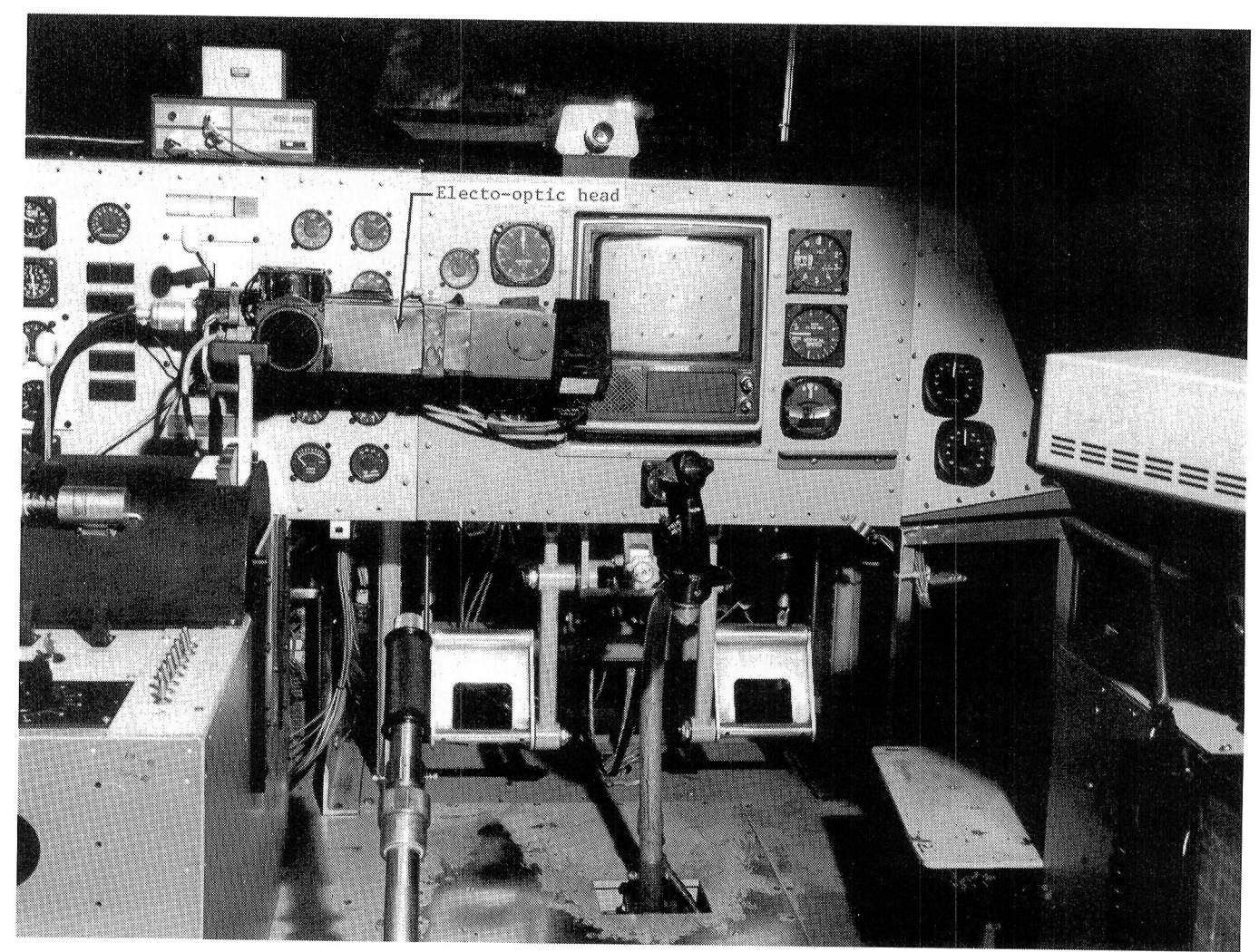

Figure A3. Modified electro-optic head.

L-78-2234

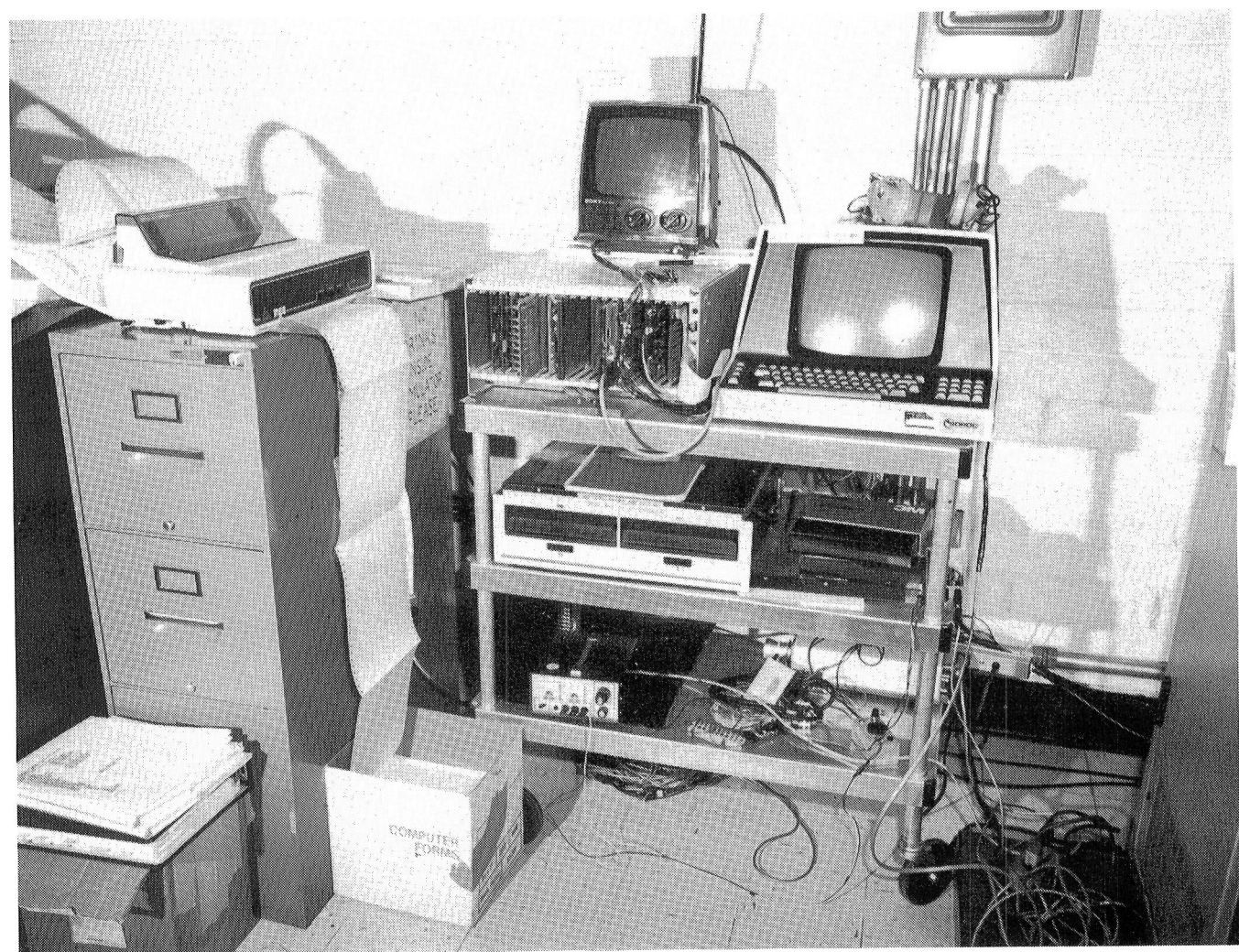

Figure A4. Microprocessor-based data collection system.

L-82-5272

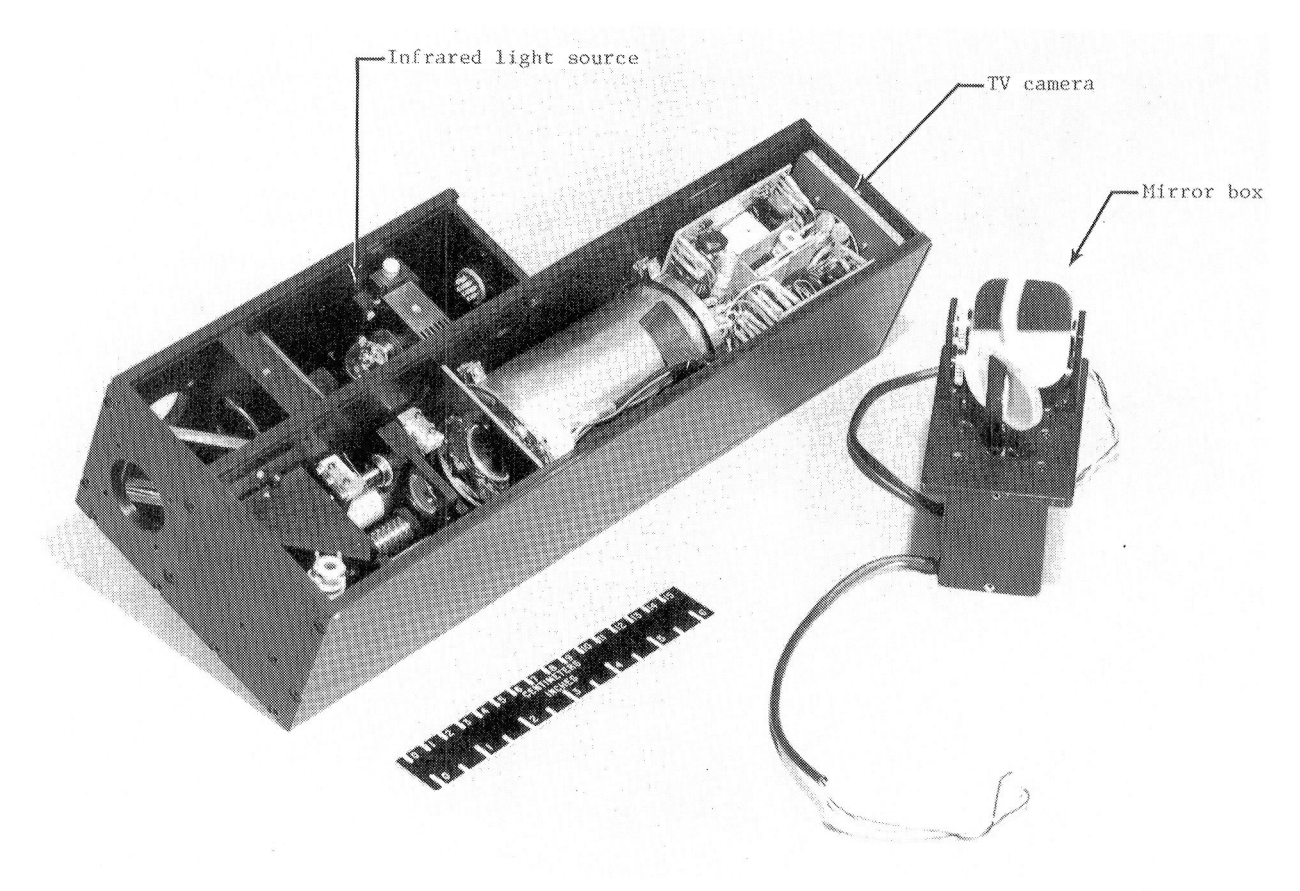

Figure A5. Current electro-optic head.

L-79-4906

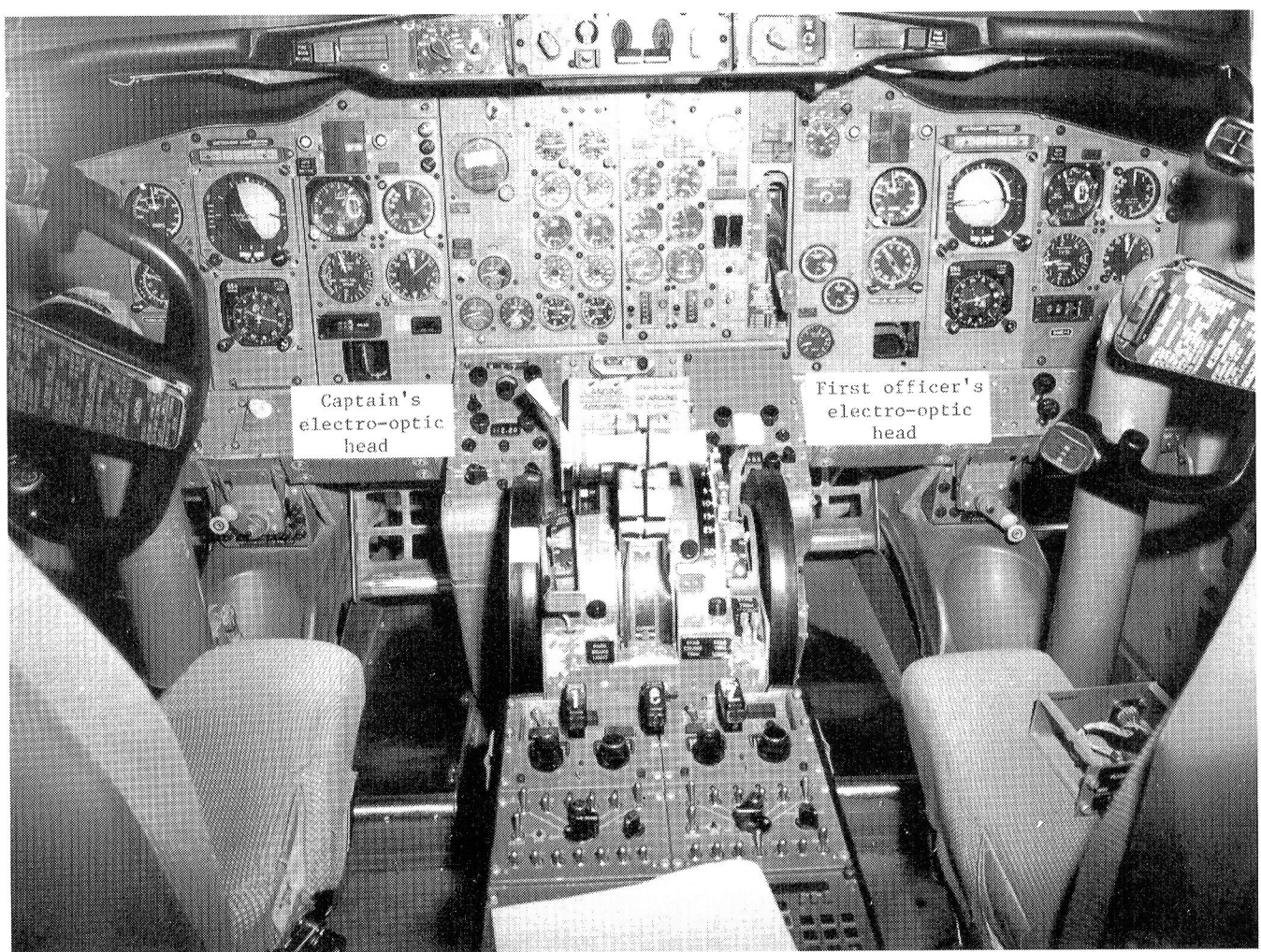

Figure A6. Current electro-optic heads installed in cockpit.

L-82-5257

studies involves the use of three programs: SCAN, performs the necessary computations required for *t*<br>SUMMARY, and HISTO. These programs were tests and F ratios on instrument scanning-behavior SUMMARY, and HISTO. These programs were tests and F ratios on instrument scanning-behavior developed specifically to enhance oculometer data parameters and aircraft state and performance varideveloped specifically to enhance oculometer data reduction.

parameters. It is by far the most important of the four tables. Each table is a listing of the calculated three primary oculometric programs, since it creates statistics for each of the up-to-six comparisons for files to be used by the other programs and provides files to be used by the other programs and provides all the scanning-behavior data and the aircraft state an initial detailed analysis of oculometric data. Figand performance variables. The first table contains<br>ure B1 presents a very simplified flowchart of pro-<br> $\frac{1}{2}$  and performance variables. The first table contains<br> $\frac{1}{2}$  and performance variables. The first table co gram SCAN which can be referred to in the follow-<br>the florid table contains the t-statistics and degree ing discussion. SCAN's input is simple and consists of flag settings to control program options, instrument boundary coordinates, and binary-coded data file(s) containing time histories of **o**eulometric and **F**u**nctional Description of Prog**r**am HIS**T**O** other data (generally allerally state and performance Program HISTO calculates dwell time distribu-<br>data). The output is a comprehensive first look at the secured with the file(s) of fixation times scanning-behavior data for each individual run and  $\qquad$  and control input event times from program SCAN. includes lookpoint (Markov) transition matrices, hisincludes lookpoint (Markov) transition matrices, his-<br>tograms of dwell time occurrences versus length of the about the dwell list was as HIGTO and sould as tograms of dwell time occurrences versus length of to obtain the dwell histograms. HISTO reduces these occurrence for each instrument, counts of the num-<br>data into dual time histograms of the latter of the dwell time hist occurrence for each instrument, counts of the num-<br>ber of control inputs made by the pilot, means and<br>due of with the data. The first four are duell time ber of control inputs made by the pilot, means and duced with the data. The first four are dwell time<br>standard deviations of instrument dwell times, state standard deviations of instrument dwell times, state histograms, and the last two are fixations/dwell his-<br>and performance variables, and other single-variable-<br>taggeneral fixed for this cause represents the sumber and performance variables, and other single-variable-<br>statistics. SCAN also outputs two ASCII coded files.<br>A time what a subjective deal deal deal deal deal. statistics. SCAN also outputs two ASCII coded files, of times that a subject's dwell length during con-<br>one used by program SUMMARY and the other by the trial inputs lasted a designated time for a given inprogram HISTO. The file for SUMMARY is a comprogram HISTO. The file for SUMMARY is a com-<br>pilation of the single-run output statistics of SCAN. Furthermore, the a property with aggregate to the phation of the single-run output statistics of SCAN. first histogram to a percentage with respect to to-<br>The file for HISTO contains a sequential listing of the counterform that pertinder instance of The third The file for HISTO contains a sequential listing of the counts for that particular instrument. The third the instrument number, the length of the fixation, and fourth histograms differ from the first two only in and the number and timing of control events (if any) that no control input was made during these dwells. which occurred during that fixation. Special purpose which occurred during that fixation. Special purpose The fifth and sixth histograms depict the number<br>modifications to SCAN have been made in the past of functions are during the stress in the set of the modifications to SCAN have been made in the past of fixations per dwell for a given instrument with to recreate graphic displays for determining at which to recreate graphic displays for determining at which and without control inputs, respectively. HISTO can individual element of the graphic display information individual element of the graphic display information be modified to output fixation histograms instead of the pilot was looking.

Program SUMMARY, as the name implies (see of a dwell/fixation to a control input or histograms fig. B2), combines and summarizes most of the single- of the time from a control input to the end of a run statistics that are output by SCAN. That is, after

**Appendix B** a complete data set is finished, SUMMARY can be executed with the multiple-run files from SCAN to **Overview of Data Reduction**<br>The primary data reduction effort for oculometric provide a data set summation. In addition to the<br>SUMMARY also The primary data reduction effort for oculometric summation of SCAN information, SUMMARY also<br>dies involves the use of three programs: SCAN, performs the necessary computations required for t ables. The statistical comparisons are controlled by user input flags and include pilot versus pilot, condi-**Functional Description of Program SCAN** tion versus condition, and pilot versus condition. A<br>maximum of six comparisons can be made in a sin-Program SCAN calculates raw scanning-behavior<br>ameters. It is by far the most important of the gle execution. The output of SUMMARY consists of the third table contains the t statistics and degrees of freedom, and the fourth table contains the means.

dwell histograms, since the data file contains fixation counts. Special purpose modifications might **Functional Description of Program Summary** include histograms of the time from the beginning<br>Program SUMMARY, as the name implies (see of a dwell/fixation to a control input or histograms of the time from a control input to the end of a dwell/fixation.

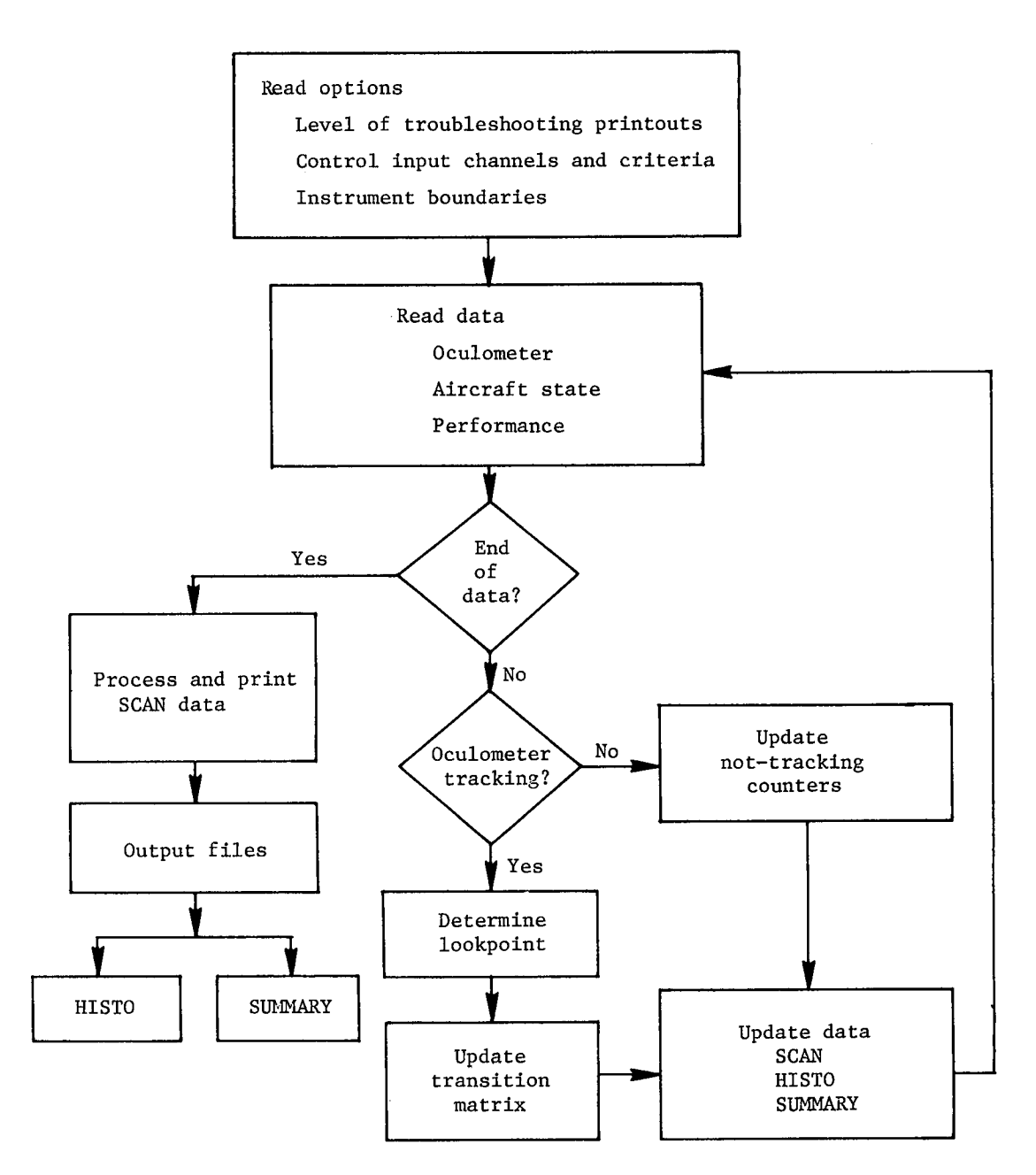

Figure B1. Flowchart of SCAN computer program.

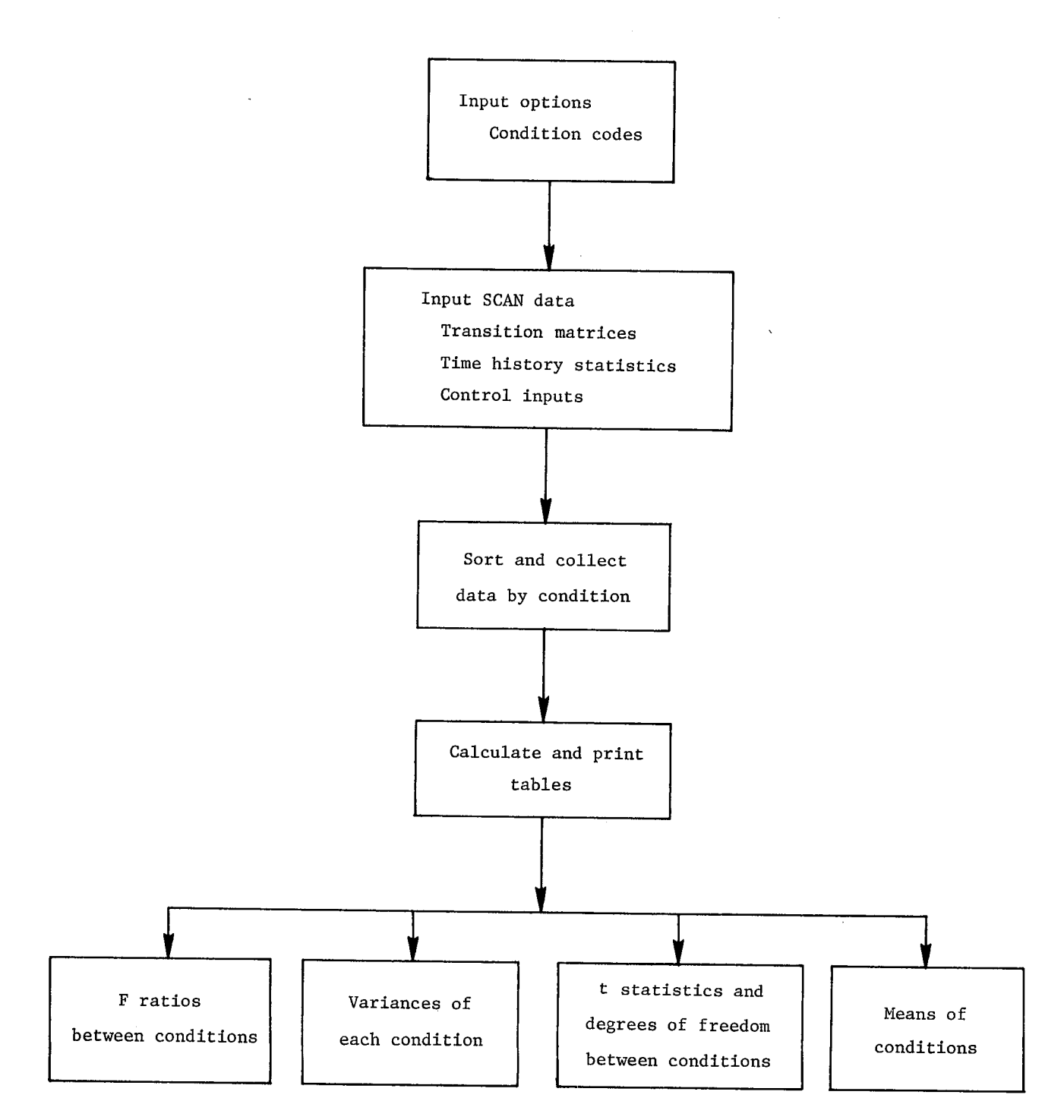

Figure B2. Flowchart of SUMMARY computer program.

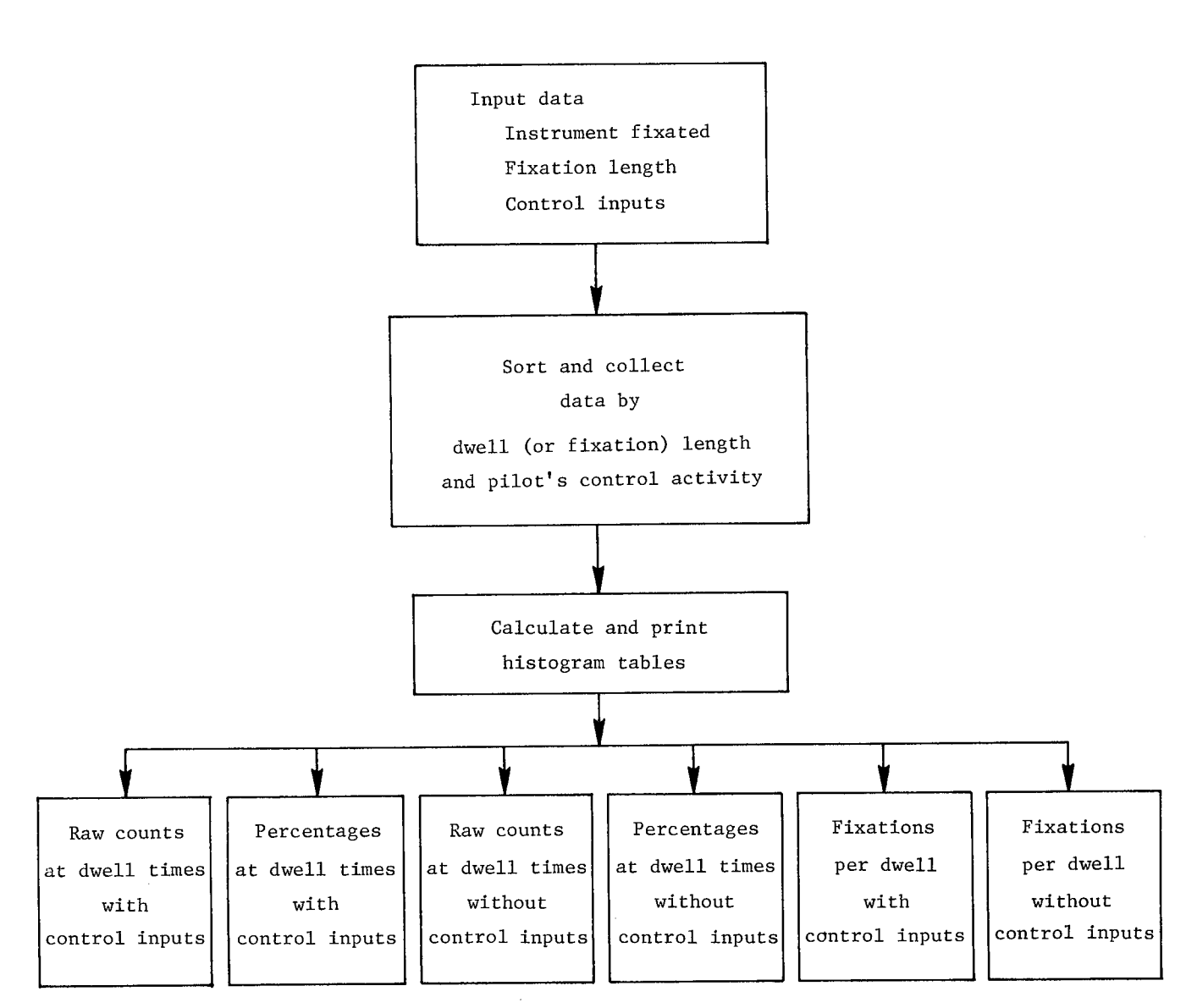

Figure B3. Flowchart of HISTO computer program.

### **Appendix C**

### **Glossary**

Average dw**e**ll tim**e** The total time spent looking at an instrument divided by t*h*e total number of individual dwells on that instrument.

Dwell percentage Dwell time on a particular instrument as a percent of total scanning time.

Dwell time The time spent looking within the boundary of an instrument.

Fixation A series of continuous lookpoints which stay within a radius of 1 visual degree.

**F**ixations per dwell The number of individual fixations during an instrument dwell.

Lookpoint The current coordinates of where the pilot is looking during any one thirtieth of a second.

Oculometer A device which measures the lookpoint of a test subject.

One-way transition The sum of all transitions from one instrument to another (one direction only) in a specified instrument pair.

Out of track A state in which the oculometer cannot determine where the pilot is looking, such as during a blink or when the subject*'*s head movement has exceeded the tracking capabilities of the oculometer.

Saccade The spatial change in fixations.

Scan Eye movement technique used to accomplish a given task. Measures used to quantify a scan include (but are not limited to) transitions, dwell percentages, and average dwell times.

Transition The change of a dwell from one instrument to another.

Transition Rate The number of transitions per second.

Two-way transition The sum of all transitions between an instrument pair, regardless of direction of the transition.

### **Appendix D**

### **Bibliography of LaRC-Sponsored Research** on Pilot Scanning Behavior

- Comstock, James R., Jr.: The Effects of Simulator and Aircraft Motion on Eye Scan Behavior. Proceedings of the Human Factors Society 28th An*nual Meeting*, Mary Jane Alluisi, Sybil de Groot, and Earl A. Alluisi, eds., Volume 1, Human Factors Soc., Inc., c.1984, pp. 128-132.
- Comstock, James R., Jr.: Oculometric Indices of Simulator and Aircraft Motion. NASA CR-3801, 1984.
- Comstock, James R., Jr.; Coates, Glynn D.; and Kirby, Raymond H.: Eye-Scan Behavior in a Flight Simulation Task as a Function of Level of Training. Proceedings of the Human Factors Society 29th Annual Meeting, Robert W. Swezey, ed., Volume I, c.1985, Human Factors Soc., Inc., pp. 391-395.
- Dick, A. O.: Double-Cross Validation of Eye Scan Measurements Obtained During Simulator Landing. Tech. Rep. No. 1-77 (NASA Grant NSG-1211), Behavioral Research Applications Group, Inc., 1977. (Available as NASA CR-149890.)
	- Dick, A. O.: An Evaluation of Eye Scanning on Instruments During Landing. Paper presented at Air Line Pilots Association Symposium on Human Factors Emphasizing Human Performance Workload and Communications (Washington, D.C.), Feb. 8, 1977.
- Dick, A. O.: Instrument Scanning and Controlling: Using Eye Movement Data To Understand Pilot Behavior and Strategies. NASA CR-3306, 1980.
	- Dick, A. O.: Brown, John Lott; and Bailey, George: Statistical Evaluation of Control Inputs and Eye Movements in the Use of Instrument Clusters During Aircraft Landing. TR-4-76 (NASA Grant NSG-1211), Center for Visual Science, Univ. of Rochester, [1977]. (Available as NASA CR-149465.
	- Ephrath, A. R.; Tole, J. R.; Stephens, A. T.; and Young, L. R.: Instrument Scan - Is It an Indicator of the Pilot's Workload? Proceedings of the Human Factors Society 24th Annual Meeting, Human Factors: Science for Working and Living, George E. Corrick, Eric C. Haseltine, and Robert T. Durst, Jr., eds., 1980, pp. 257-258.
	- Fulton, C. L.; and Harris, R. L., Sr.: Error Analusis and Corrections to Pupil Diameter Measurements With Langley Research Center's Oculometer. NASA TM-81806, 1980.
	- Gainer, Patrick A.: Analysis of Visual Estimation of System State From Arbitrary Displays. Models

of Human Operators in Visual Dependent Tasks, Marvin C. Waller, ed., NASA CP-2103, 1979, pp.  $61-82$ .

- · Galanter, Eugene; and Hochberg, Julian: Behavioral Indicators of Pilot Workload. Proceedings of the Second Symposium on Aviation Psychology, R. S. Jensen, ed., Ohio State Univ. Dept. of Aviation, 1983, pp. 243-252.
	- Galanter, Eugene; and Popper, Richard: Development and Evaluation of a General Aviation Real World Noise Simulator. NASA CR-159237, 1980.
	- Goode, Plesent W.: Eye Directed View. New Opportunities in Space, Proceedings of Twenty-First Space Congress, Canaveral Council Tech. Soc., 1984, pp.  $2-1-2-15$ .
	- Guy, Warren J.: Oculometer Focus and Mirror Control. NASA CR-166007, 1982.
- 'Harris, Randall L., Sr.: Preliminary Investigation of Pilot Scanning Techniques of Dial Pointing Instruments. NASA TM-80079, 1979.
- . Harris, Randall L., Sr.: Effects of Foveal Information Processing. Peripheral Vision Horizon Display (PVHD), NASA CP-2306, 1984, pp. 81-88.
- · Harris, Randall L., Sr.; and Christhilf, David M.: What Do Pilots See in Displays? Proceedings of the Human Factors Society 24th Annual Meeting, Human Factors: Science for Working and Living, George E. Corrick, Eric C. Haseltine, and Robert T. Durst, Jr., eds., 1980, pp. 22-26.
- · Harris, Randall L., Sr.; and Glover, Bobby J.: Effects of Digital Altimetry on Pilot Workload. Paper presented at the 1984 SAE Aerospace Congress & Exposition (Long Beach, Calif.), Oct.  $15-18$ , 1984.
- · Harris, Randall L., Sr.; and Mixon, Randolph W.: Advanced Transport Operation Effects on Pilot Scan Patterns. Proceedings of the Human Factors Society 23rd Annual Meeting, Carolyn K. Bensel, ed., 1979, pp. 347-351.
- Harris, Randall L., Sr.; and Mixon, Randolph W.: Effects of Curved Approach Paths and Advanced Displays on Pilot Scan Patterns. NASA TP-1846, 1981.
- Harris, Randall L., Sr.; and Spady, Amos A., Jr.: Visual Scanning Behavior. IEEE 1985 National Aerospace and Electronics Conference-NAECON 1985, Volume 2, 85CH2189-9, 1985, pp. 1032-1039.
- Harris, Randall L., Sr.; Tole, John R.; Ephrath, Arye R.; and Stephens, A. Thomas: How a New Instrument Affects Pilots' Mental Workload. Proceedings of the Human Factors Society 26th Annual Meeting, Richard E. Edwards, ed., 1982, pp. 1010-1013.
- Harris, R. L., Sr.; Tole, J. R.; Stephens, A.T.; *,* North, R. A.; Stackhouse, S. P.; and Graffunder, *Symposium on Aviation Psychology*, Ohio State CR-3171, 1979.
- Ephrath, A. R.: Visual Scanning Behavior and 80178, 1979.<br>Pilot Workload. Aviat., Space & Environ. Med., Spack American
- Display. AIAA Paper No. 78-1588, Sept. 1978.<br>Jones, Dennis H.: An Error-Dependent Model of
	-
	- Jones*,* Dennis H.; Coates, Glynn D.; and Kirby,
	- Jones, Dennis H.; Coates, Glynn D.; and Kirby, Pp. 237-248. (Available as NASA TM-81967.)<br>Raymond H.: The Effectiveness of Incorporation Spady, Amos A., Jr.; and Harris, Randall L., Sr.:
- Karmarkar, J. S.; and Sorensen, J. A.: *Information Engineering Technology Conference Proceedings*, and Display Requirements for Independent Land. P-132, Soc. Automot. Eng., Inc., 1983, pp. 91-99. *and Display Requirements for Independent Land-* P-132, Soc. Automot. Eng., Inc., 1<br>*ing Monitors* NASA CR-2687 1976 (Available as SAE Paper 831424.) *ing Monitors*. NASA CR-2687, 1976.<br>
ebs. Mariorie J.: and Wingert. James W.: *Use of* Spady, Amos A., Jr.; Harris, Randall L., Sr.; and
- *the Oculometer in Pilot Workload Measurement.*
- Krebs, Marjorie J.; Wingert, James W.; and *Oculo*me*ter*-*Ba*se*d Model of Pilot Workload*. 130.
- 
- Middleton, D. B.; Hurt, G. J., Jr.; Wise, M. A.; *Factors Society 26th Annual Meetin*<br>and Holt. J. D.: *Preliminary Fliaht Tests of an* Edwards, ed., 1982, pp. 1014–1017. and Holt, J. D.: *Preliminary Flight Tests of an*
- Middleton, David B.; Hurt, George J., Jr.; Wise, agement Research Utilizing an Oculometer---Pilot<br>Marion A.; and Holt, James D.: *Description and* Scanning Behavior During Simulated Approach *Flight Tests of an Oculometer.* NASA TN D-8419, 1977. portation Meeting (Boston, Mass.), May 1978.
- Miller, K. H.: *Tim*e*lin*e *Analy*s*i*s *Program (TLA*-*1)* Spady, Amos A., Jr.; and Waller, Marvin C.: The
- *put*e*r Program for the Us*e *of Sensitivity Analysis* Sept. 1973.
- *Displays*. NASA CR-2906, 1977. (Cambridge, Mass.), Mar. 1980.
- and Ephrath, A. R.: Visual Scanning Behavior K.: *Performance, Physiological, and Oculometer*<br>and Pilot Workload. *Proceedings of the First* Evaluation of VTOL Landing Displays NASA and Pilot Workload. *Proceedings of th*e *First Evaluation of VTOL Landing Displays*. NASA
- Univ. Aviat. Psychology Lab., 1981, pp. 216-225. *.* Pennington, Jack E.: *Single Pilot Scanning Behav*-<br>Harris, R. L., Sr.; Tole, J. R.; Stephens, A. T.; and *ior in Simulated Instrument Flight* NASA TM.  $\frac{1}{2}$  ior in Simulated Instrument Flight. NASA TM-
	- Pilot Workload. *Avia*t.*, Space* \_*J Environ*. *M*e*d*.*,* Spady*,* AmosA., Jr.: Airline Pilot Scanning Behavior Harris, R. L., Sr.; Waller, M. C.; and Salmirs. During Approaches and Landing in a Boeing 737 Einsteing Catalogue and Control Decime  $G$ Harris, R. L., Sr.; Waller, M. C.; and Sallings, Simulator. *Guidance and Control Design Con*-<br>S.: Runway Texturing Requirements for a Head-S.: Runway Texturing Requirements for a Head-<br>Down Cathode Ray Tube Approach and Landing<br> $F_{kcht} = \Lambda C \Lambda_{\text{PD}} \Omega_{\text{DD}} \Omega_{\text{DD}} \Lambda_{\text{DP}} = 1979 \text{ m} \cdot 17.1$ Flight, AGARD-CP-240, Apr. 1978, pp. 17-1-
		- Jones, Dennis H.: *An Error*-*Dependent Model of* Spady, Amos A.*,* Jr.: *Airline Pilot Scan Patterns Instrument*-*Scanning Behavior in Commercial During Simulated ILS Approaches*. NASA TP- *Airline Pilo*ts. NASA CR-3908*,* 1985. <sup>1250</sup>*,* 1978.
		- Raymond H.: *The Effectiveness of an Oculometer* Spady, Amos A., Jr.; and Harris, Randall L., Sr.: Training Tape on Pilot and Copilot Trainees in a How a Pilot Looks at Altitude. *1980 Air*-Commercial Flight Training Program. NASA CR- craft Safety and Operating Problems, Joseph W.  $3666, 1983.$ <br>Stickle, compiler, NASA CP-2170, Pt. 1, 1981,<br>nes Dennis H : Costes Clynn D : and Kirby, pp. 237-248. (Available as NASA TM-81967.)
		- Raymond H.: *The Effectiveness of Incorporating* Spady, Amos A., Jr.; and Harris, Randall L., Sr.: *a Real-Time Oculometer Sustem in a Commercial* Summary of NASA Langley's Pilot Scan Be*a Real*-*Time Oculome*t*er System in a Commercial* Summary of NASA Langley's Pilot Scan Be-*Flight Training Program.* NASA CR-3667, 1983. havior Research. *Second Aerospace Behavorial*<br>
		rmarkar J. S. and Sorensen J. A. *Information Engineering Technology Conference Proceedings*,
- Krebs, Marjorie J.; and Wingert, James W.: *Use of* . Spady, Amos A., Jr.; Harris, Randall L., Sr.; and the Oculometer in Pilot Workload Measurement Comstock, Raymond: Flight Versus Simulator NASA CR-144951, 1976. Scan Behavior. *Proceedings of th*e *Second Sy*m*po*-Ohio State Univ. Dep. Aviation*,* 1983, pp. 123- Cunningham, Thomas: *Exploration of an*
- NASA CR-145153, 1977. Spady, Amos A., Jr.; Jones, Dennis H.; Coates, Livingston, David L.: A High Speed Algorith- Glynn D.; and Kirby, Raymond H.: The Effective-<br>mic Processor for Signal Processing Applications. These of Using Real-Time Eye Scanning Informamic Processor for Signal Processing Applications. ness of Using Real-Time Eye Scanning Informa-<br>M. Eng. Thesis. Old Dominion Univ.. Aug. 1978. tion for Pilot Training. Proceedings of the Human M. Eng. Thesis, Old Dominion Univ., Aug. 1978. tion for Pil**o**t Training. *Proceedings of the Human*
	- *Oculometer*. NASA TM X-72621, 1974. Spady, A. A., Jr.; and Kurbjun, M. C.: Flight Man-Marion A.; and Holt, James D.: *Description and* Scanning Behavior During Simulated Approach Flight Tests of an Oculometer. NASA TN D- and Landing. Paper presented at SAE Air Trans-
- *Final Report*. NASA CR-144942, 1976. Oculometer, a New Approach to Flight Man- *.*Mout, Michael L.; and Burgin, George H.: *A Com*- agement Research. AIAA Paper No. 73-914,
- *in Display Evaluation.* NASA CR-145060, [1976]. Stephens, A. T.; Tole, J. R.; Ephrath, A.; and Young,<br>Mout, Michael L.; Burgin, George H.: and Walsh. L. R.: Pilot Eve Scanning Behavior as an Index L. R.: Pilot Eye Scanning Behavior as an Index Michael J.: *Us*e *of Sensitivity Analysis To Pre*- of Mental Loading. MIT paper presented at the *dict Pilot Performance a*s *a Function of Different* 8th Annual Northeast Bioengineering Conference
- s*i*s *Support*. *Volume 1*--*D*e*tail*e*d Task Scenarios* X-3344, 1976. *for General Aviation and Metering and Spacing Studies*, NASA CR-3199, 1980.
- Sundstrom, James L.: *NASA TLA Workload Anal Eighth Annual Symposium Proceedings*--*Flight ysis Support. Volume 2—Metering and Spacing Test Technology,* Studies Validation Data, NASA CR-3239, 1980. **1977**, pp. 4-1–4-19. *Studie*s *Validation Data*. NASA CR-3239, 1980. 1977, pp. 4-1-4-19.
- *sis Support. Volume 3--FFD Autopilot Scenario Validation Data.* NASA CR-3240, 1980.
- Tole, J. R.; Ephrath, A.; Stephens, A. T.; and (New York), Aug. 2–5, 1978.<br>
Young L. R : Workload and Pilot Eve Scanning Maller, Marvin C., ed.: Models of Human Operators Behavior. *Proceedings of the Sixteenth Annual in V*<br>*Conference on Manual Control* May 1980, p. 214, 1979,
- Tole, J. R.; Stephens*,* A. T.; Harris, R. L., Sr.; Waller, Marvin C.; and Flowers, Garry S.: Dwell Pilot Workload and Pilot Dynamics, Jan. 1982. cal Processes, I<br>(Available as NASA CR-169238.) Feb. 7–9, 1977.
- Tole, J. R.; Stephens, A. T.; Harris, R. L., Sr.; and Waller, Marvin C.; Harris, Randall L., Sr.; and Per--<br>Ephrath A. R.: Visual Scanning Behavior and son, Lee H., Jr.: *Influence of Display and Con-*-Mental Workload in Aircraft Pilots. *Aviat.*, *Space trol Compatibility on B*<br>*Pi Environ*, *Med.* vol. 53, no. 1, Jan. 1982, pp. 54– **NASA TP-1936**, 1981. *E Environ. Med.*, vol. 53, no. 1, Jan. 1982, pp. 54–61.
- 
- Fole, J. R.; Stephens, A. T.; Vivaudou, M.; Harris, tion of the National Technical Association (R. L., Sr.; and Ephrath, A.; Entropy, Instrument burgh, Pennsylvania), Aug. 1–4, 1979. R. L., Sr.; and Ephrath, A.: Entropy, Instrument burgh, Pennsylvania), Aug. 1–4, 1979.<br>Scan, and Pilot Workload. IEEE 1982 Proceed- Waller, Marvin C.; Harris, Randall L., Sr.; and ics and Society, 82CH1840-8, 1982, pp. 588–592.<br>Varanasi, Murali R.: Feasibility Study of a
	- *Microprocessor-Based Oculometer System.* NASA *Annual Mee*<br>CR-164286, 1981. **pp.** 345–346. CR-164286, 1981. pp. 345-346.
	- Vivaudou, Michel B.: Design and Evaluation of a Waller, Marvin C.; and Wise*,* Marion A.: The Ocu-Communication Interface Controlled by Patterns lometer in Flight Management Research. AIAA<br>of Eye Movements. Ph.D. Thesis, Worcester Paper No. 75-107, Jan. 1975. of Eye Movements. Ph.D. Thesis, Worcester Polytechnic Inst., Aug. 1984.
- Waller, Marvin C.: *An Investigation of Correlation tors Affecting Dwell Ti*<br>*Between Pilot Scanning Behavior and Workload* **NASA TM-86406, 1985.** *Between Pilot Scanning Behavior and Workload*

Sundstrom, James L.: *NASA TLA Workload Analy*- *Using St*e*pwise Regression Analysis*. NASA TM

- ning Behavior to Integrated Display Research.<br>*Eighth Annual Symposium Proceedings—Flight*
- Sundstrom, James L.: *NASA TLA Workload Analy* Waller*,* Marvin C.: Research in Pilot Scanning Be-Convention of the National Technical Association *(New York)*, Aug. 2–5, 1978.
	- Young, L. R.: Workload and Pilot Eye Scanning "Waller, Marvin C., ed.: *Models of Human Operators*
	- *Conference on Manual Control,* May 1980, p. 214. 1979. and Ephrath, A.: Quantification of Pilot Work-<br>
	load Via Instrument Scan. Paper presented at a Simulated Instrument Approach. Paper preload Via Instrument Scan. Paper presented at a Simulated Instrument Approach. Paper pre-<br>AIAA Workshop on Flight Testing To Identify sented at the Eye Movements and Psychologi-AIAA Workshop on Flight Testing To Identify sented at the Eye Movements and Psychologi-<br>Pilot Workload and Pilot Dynamics, Jan. 1982. Cal Processes, II Symposium (Monterey, Calif.),
	- (Available as NASA CR-169238.) Feb. 7-9*,* 1977. Ephrath*,* A. R.: Visual Scanning Behavior and son*,* Lee H., Jr.: *Influence of Display and Con*-
- Waller, Marvin C.; Harris, Randall L., Sr.; and Salmirs, Seymour: An Evaluation of Some Dis-Tole, J. R.; Stephens, A. T.; Vivaudou, M.; Ephrath, Salmirs, Seymour: An Evaluation of Some Dis-<br>A cand Young, L. R.: *Visual Scanning Behavior* blay Parameters for an Advanced Landing Dis-A.; and Young*,* L. R.: *Visual Scanning Behavior* play Parameters for an Advanced Landing Disand *Pilot Workload*. NASA CR-3717, 1983. play. Paper presented at the 51st Annual Conven-<br>e. J. R.: Stephens. A. T.: Vivaudou, M.: Harris. tion of the National Technical Association (Pitts-
	- Scan, and Pilot Workload. IEEE 1982 Proceed-<br>
	ings of the International Conference on Cybernet-<br>
	Salmirs, Seymour: A Study of Parameters Affectings of the International Conference on Cybernet-<br>
	ics and Society, 82CH1840-8, 1982, pp. 588–592. <br>
	ing a Display for Aircraft Instrument Landings. *Proceedings of the Human Factors Society 23rd Annual Meeting, Carolyn K. Bensel, ed., 1979,* 
		-
		- <sup>*'*</sup>Williams, Allen J.; and Harris, Randall L., Sr.: *Factors Affecting Dwell Times on Digital Displays.*

 $\label{eq:2.1} \frac{1}{\sqrt{2}}\int_{\mathbb{R}^3}\frac{1}{\sqrt{2}}\left(\frac{1}{\sqrt{2}}\right)^2\frac{1}{\sqrt{2}}\left(\frac{1}{\sqrt{2}}\right)^2\frac{1}{\sqrt{2}}\left(\frac{1}{\sqrt{2}}\right)^2\frac{1}{\sqrt{2}}\left(\frac{1}{\sqrt{2}}\right)^2.$ 

 $\mathcal{L}$ 

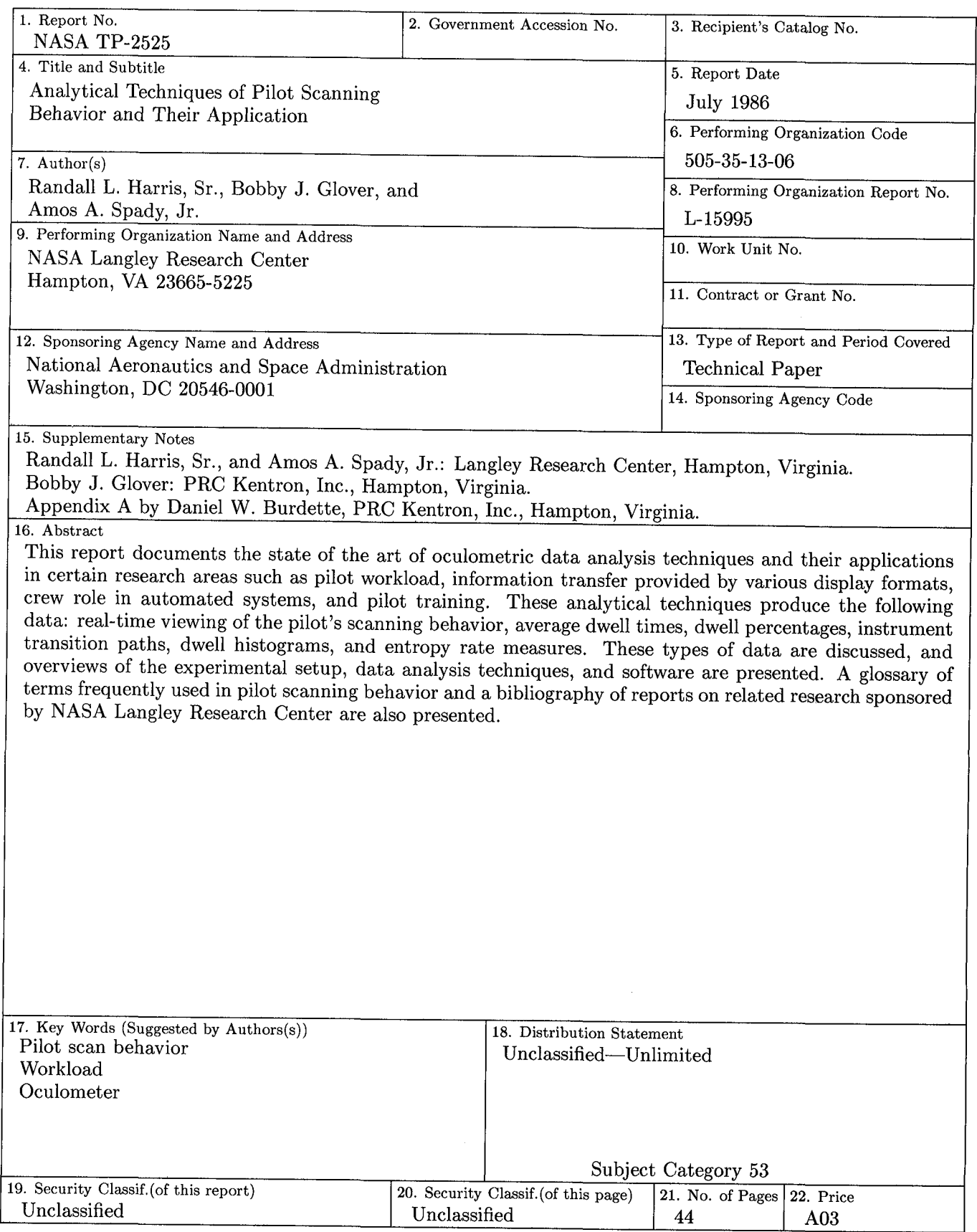

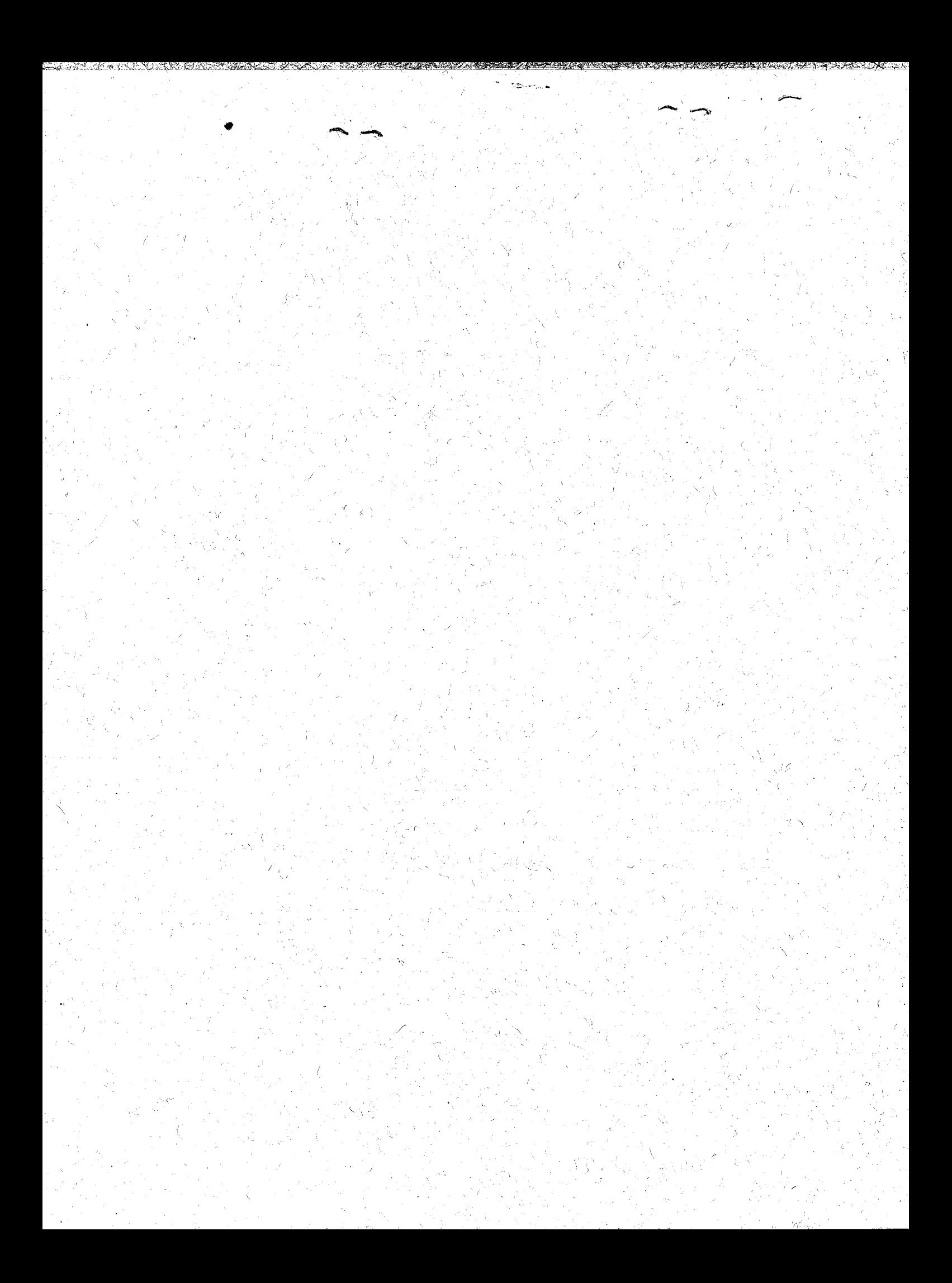

National Aeronauties and Space Administration<br>Code NIT-4

Washington, D.C.<br>20546-0001

**Official Business**<br>Penalty for Private Use, \$300

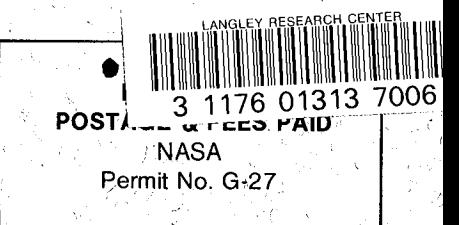

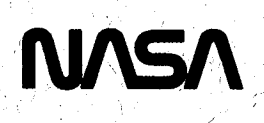

POSTMASTER:

If Undeliverable (Section 158<br>Postal Manual) Do Not Return

## DO NOT REMOVE SLIP FROM MATERIAL

Delete your name from this slip when returning material to the library.

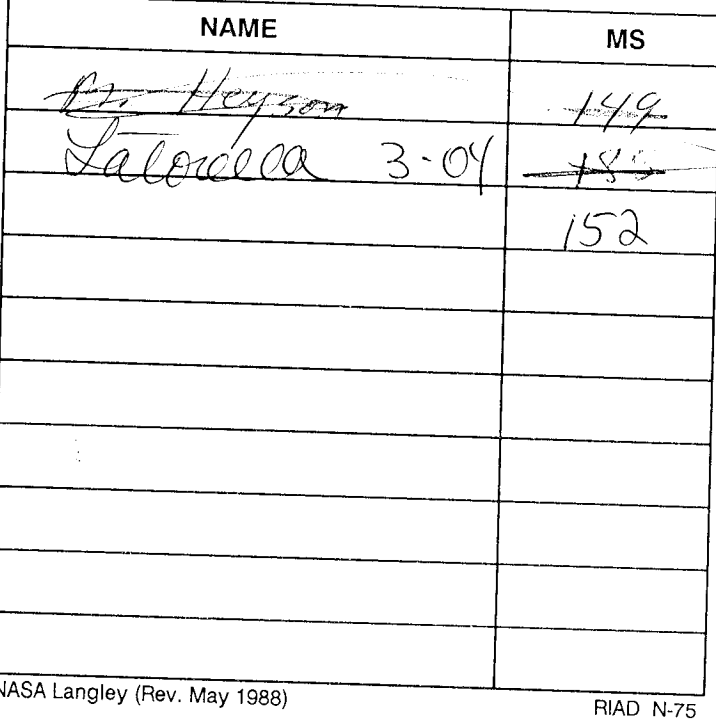